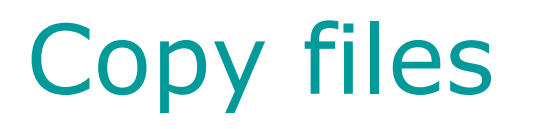

- $\bullet$ Go to Faculty\marleen\Boulder2012\Multivariate
- Copy all files to your own directory
- $\bullet$ Go to Faculty\kees\Boulder2012\Multivariate
- $\bullet$ Copy all files to your own directory

# **Introduction to MultivariateGenetic Analysis (1)**

Marleen de Moor, Kees-Jan Kan & Nick Martin

## **Outline**

- 11.00-12.30
	- Lecture Bivariate Cholesky Decomposition
	- Practical Bivariate analysis of IQ and attention problems
- 12.30-13.30 LUNCH
- $\bullet$  13.30-15.00
	- Lecture Multivariate Cholesky Decomposition
	- PCA versus Cholesky
	- Practical Tri- and Four-variate analysis of IQ, educational attainment and attention problems

# **Outline**

#### • 11.00-12.30

#### Lecture Bivariate Cholesky Decomposition

- Practical Bivariate analysis of IQ and attention problems
- 12.30-13.30 LUNCH
- $\bullet$  13.30-15.00
	- Lecture Multivariate Cholesky Decomposition
	- PCA versus Cholesky
	- Practical Tri- and Four-variate analysis of IQ, educational attainment and attention problems

# Aim / Rationale multivariate models

#### Aim:

To examine the source of factors that make traits correlate or co-vary

#### Rationale:

• Traits may be correlated due to shared genetic factors (A or D) or shared environmental factors (C or E)

• Can use information on multiple traits from twin pairs to partition covariation into genetic and environmental components

#### Example

- Interested in relationship between ADHD and IQ
- How can we explain the association
	- $-$  Additive genetic factors (r $_{\rm G}$ )
	- $-$  Common environment (r $_{\rm C})$
	- Unique environment (r<sub>E</sub>)

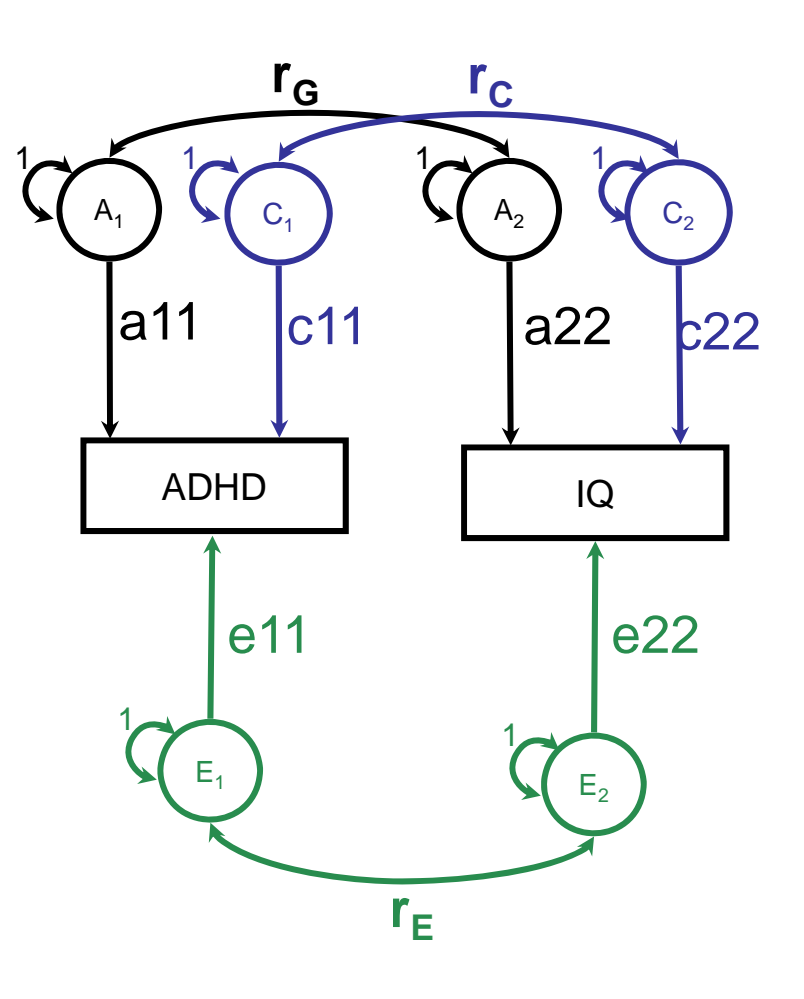

#### Co-Occurrence of ADHD and Low IQ Has **Genetic Origins**

J. Kuntsi, <sup>1</sup> T.C. Eley, <sup>1</sup> A. Taylor, <sup>1</sup> C. Hughes, <sup>2</sup> P. Asherson, <sup>1</sup> A. Caspi, <sup>1</sup> and T.E. Moffitt<sup>1\*</sup>

<sup>1</sup>Social, Genetic and Developmental Psychiatry Centre, Institute of Psychiatry, King's College London, London, United Kingdom

<sup>2</sup>Centre for Family Research, University of Cambridge, Cambridge, United Kingdom

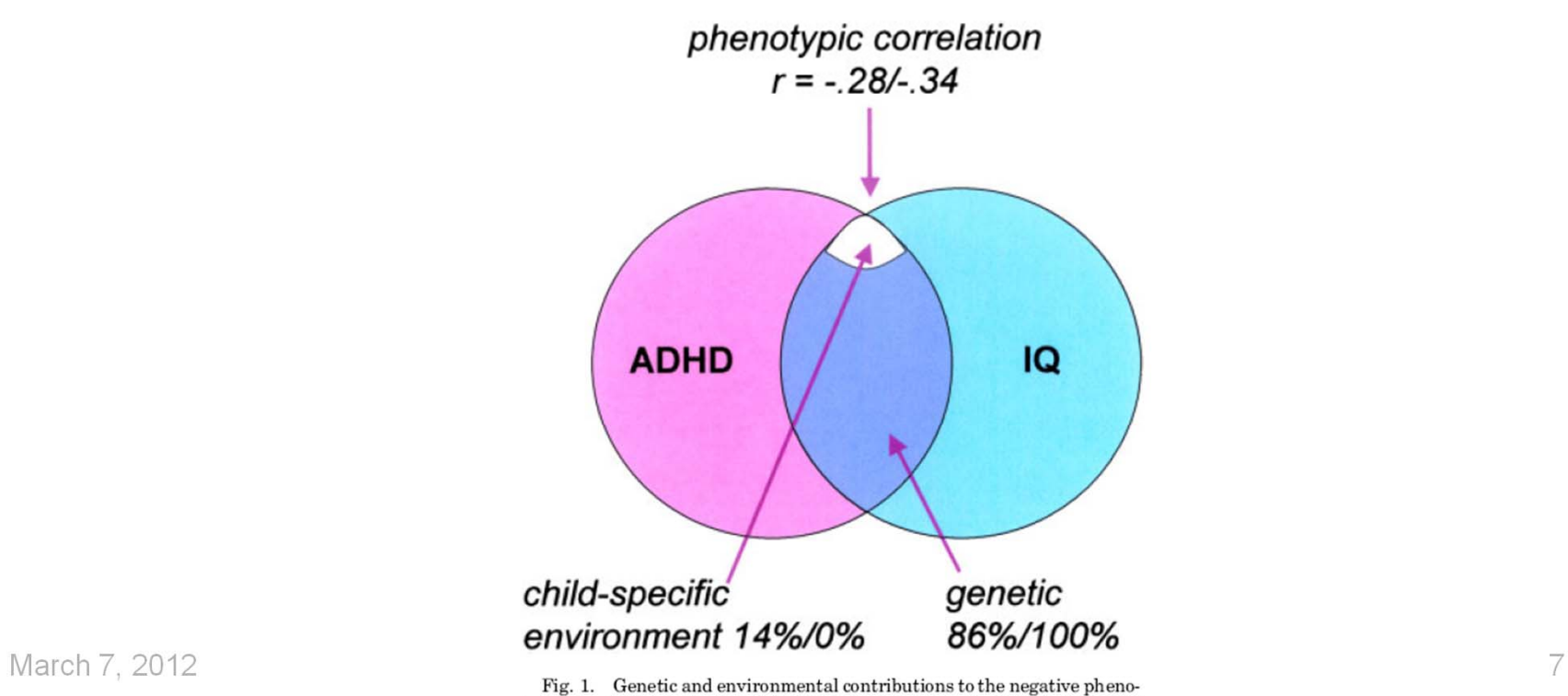

typic correlation between IQ and both ADHD symptom scores and ADHD diagnosis. [Colour figure can be viewed in the online issue, which is available at www.interscience.wiley.com.]

#### **Original articles**

#### A longitudinal twin study on IQ, executive functioning, and attention problems during childhood and early adolescence

Tinca J. C. POLDERMAN<sup>1,2</sup>, M. Florencia Gosso<sup>1,3</sup>, Danielle Posthuma<sup>1</sup>, Toos C.E.M. van BEIJSTERVELDT<sup>1</sup>, Peter HEUTINK<sup>1,3,4</sup>, Frank C. VERHULSt<sup>2</sup> and Dorret I. BOOMSMA<sup>1,4</sup>

'Department of Biological Psychology, Vrije Universiteit Amsterdam; <sup>2</sup>Department of Child and Adolescent Psychiatry, Erasmus University Rotterdam; <sup>3</sup>Center for Neurogenomics and Cognitive Research - CNCR, Vrije Universiteit Amsterdam; "Section of Medical Genomics, Department of Clinical Genetics and Anthropogenetics, VU Medical Center, Amsterdam, The Netherlands

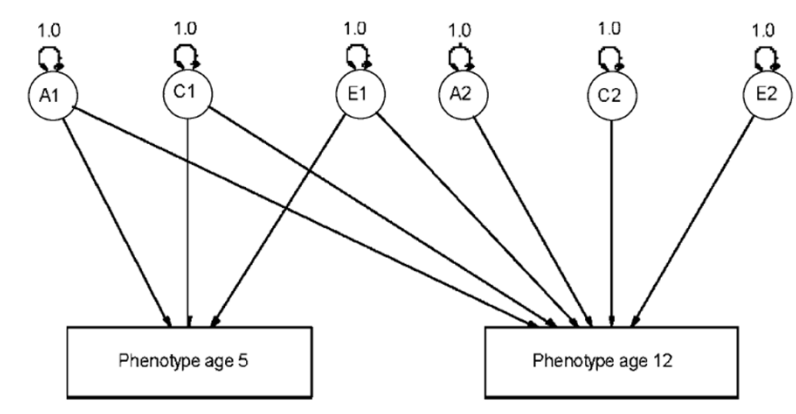

FIG. 3. - The bivariate (longitudinal) model represented for one individual

Bivariate Cholesky

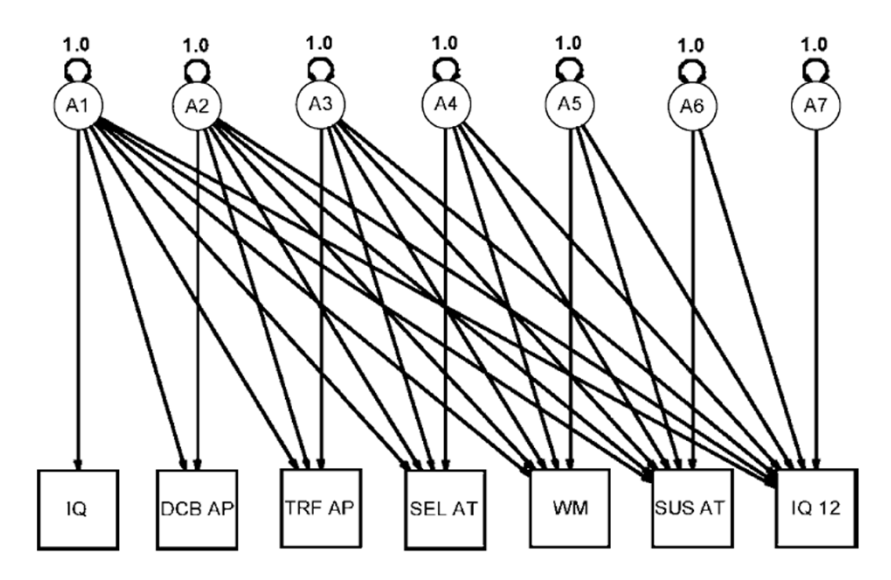

FIG. 4. — The multivariate (Cholesky) model with 7 variables represented for one individual Multivariate Cholesky

March 7, 2012 **M. de Moor, Twin Workshop Boulder** 8

## Sources of information

- Two traits measured in twin pairs
- Interested in:
	- Cross-trait covariance *within* individuals = phenotypic covariance
	- Cross-trait covariance *between* twins = cross-trait crosstwin covariance
	- MZ:DZ ratio of cross-trait covariance *between* twins

#### Observed Covariance Matrix: 4x4

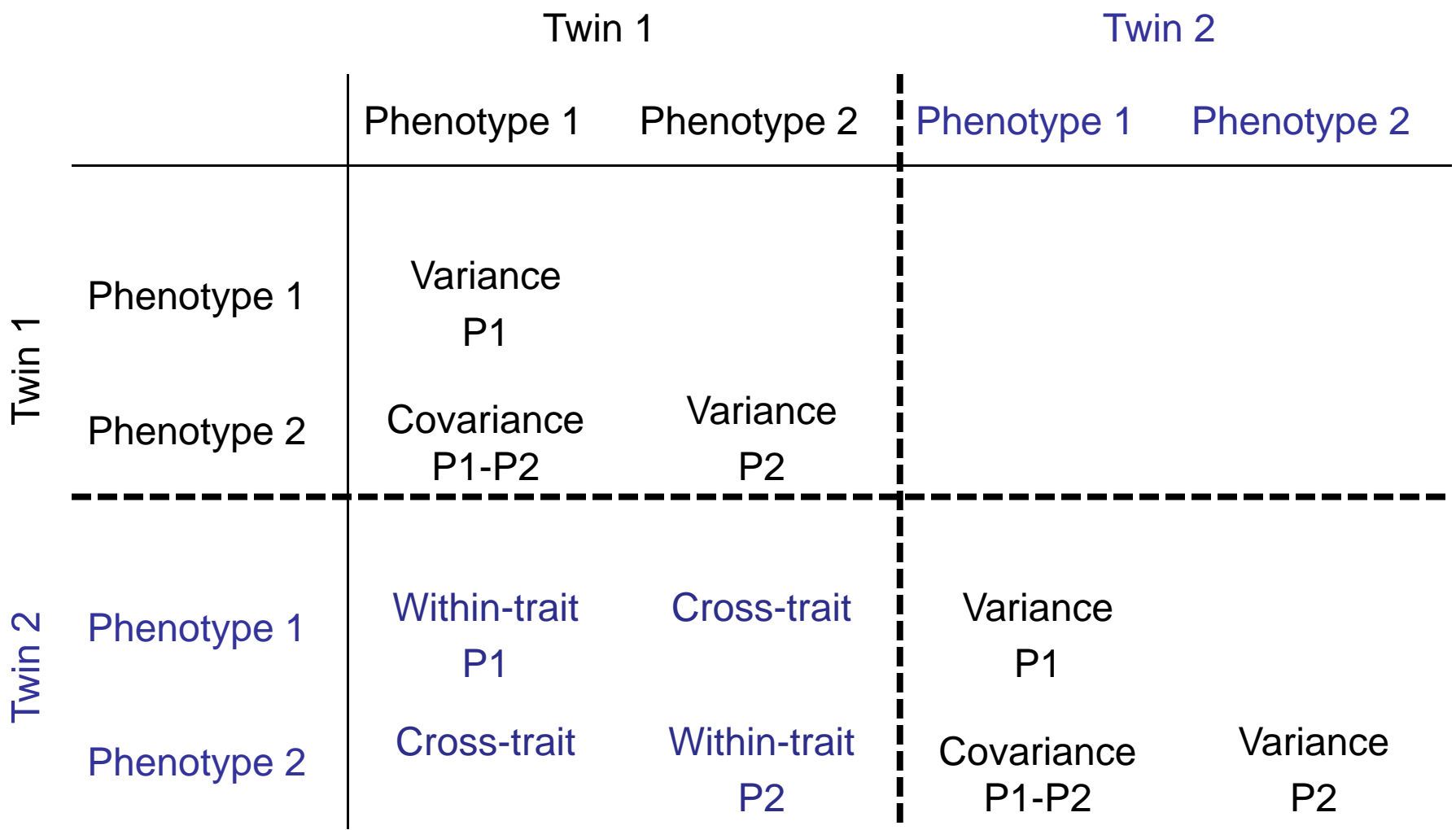

#### Observed Covariance Matrix: 4x4

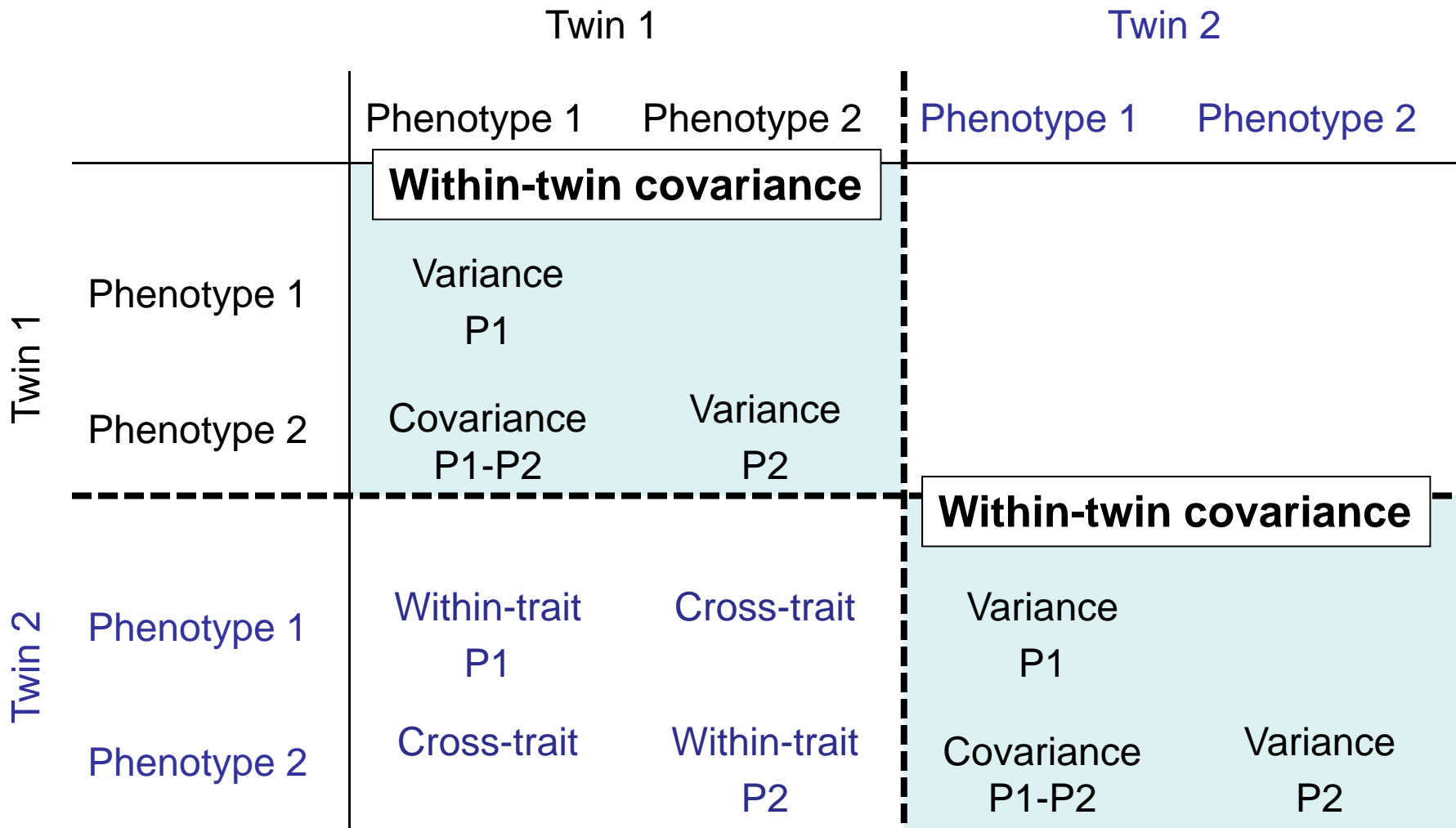

#### Observed Covariance Matrix: 4x4

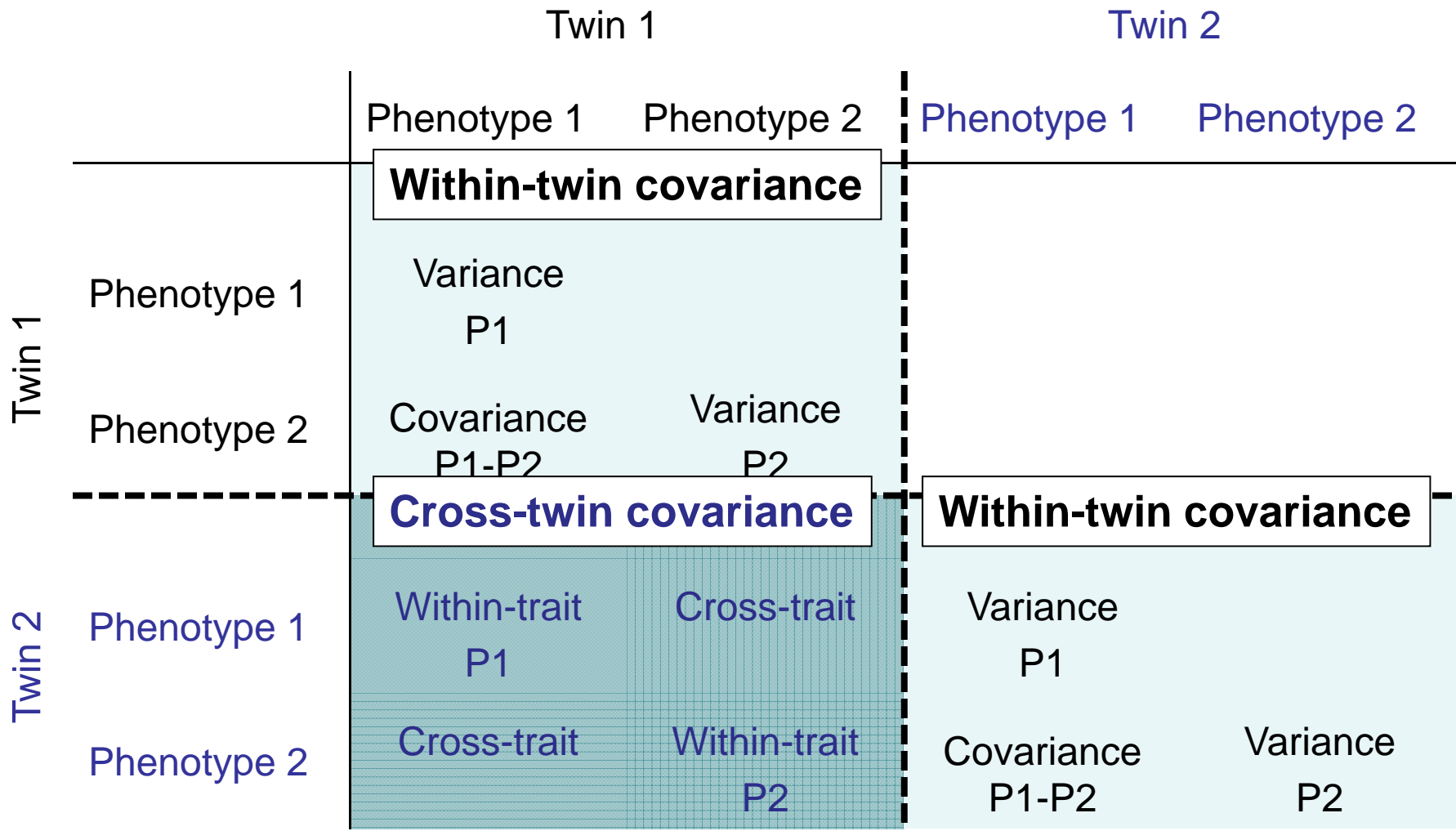

#### Cholesky decomposition

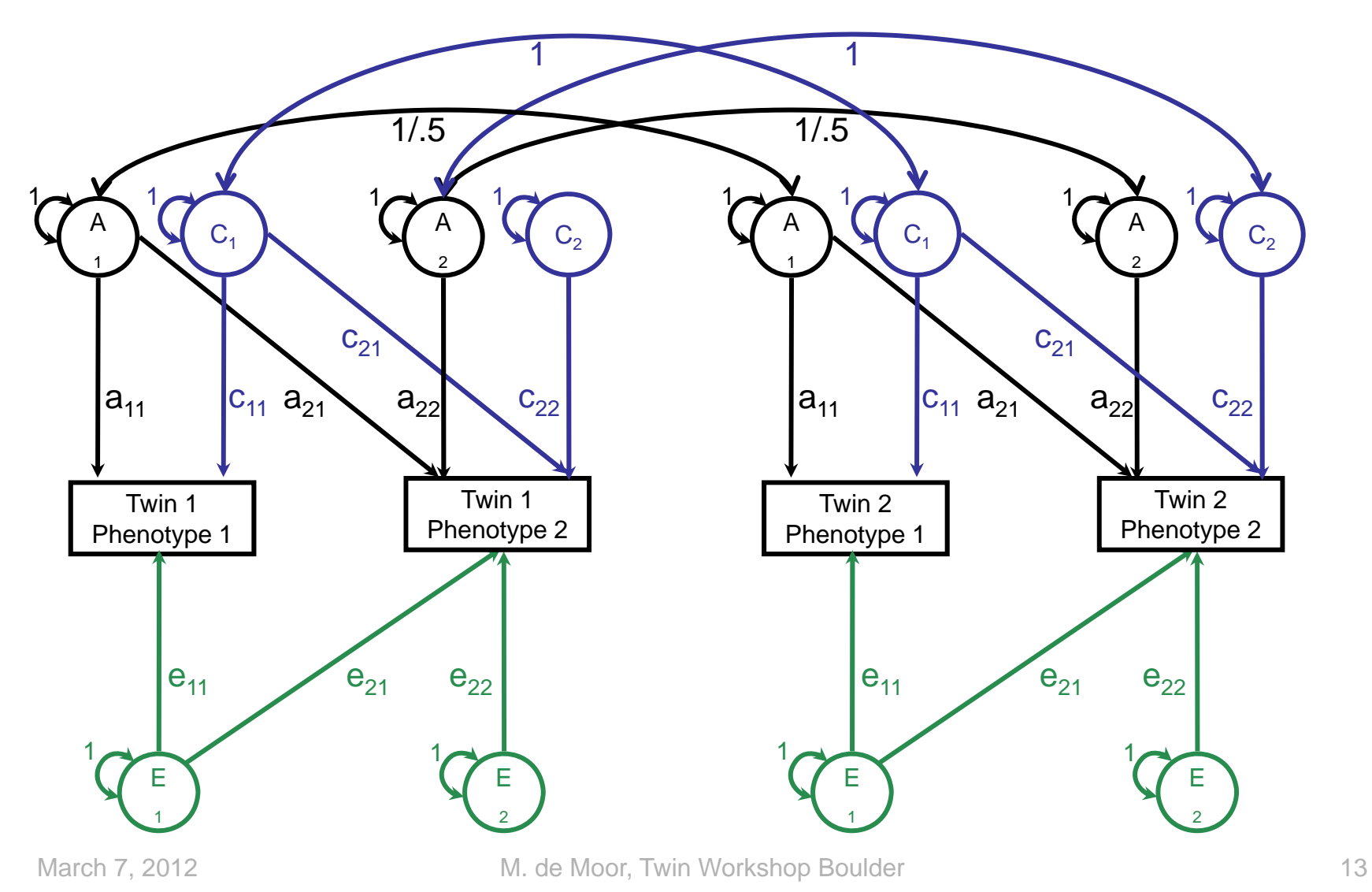

#### Now let's do the path tracing!

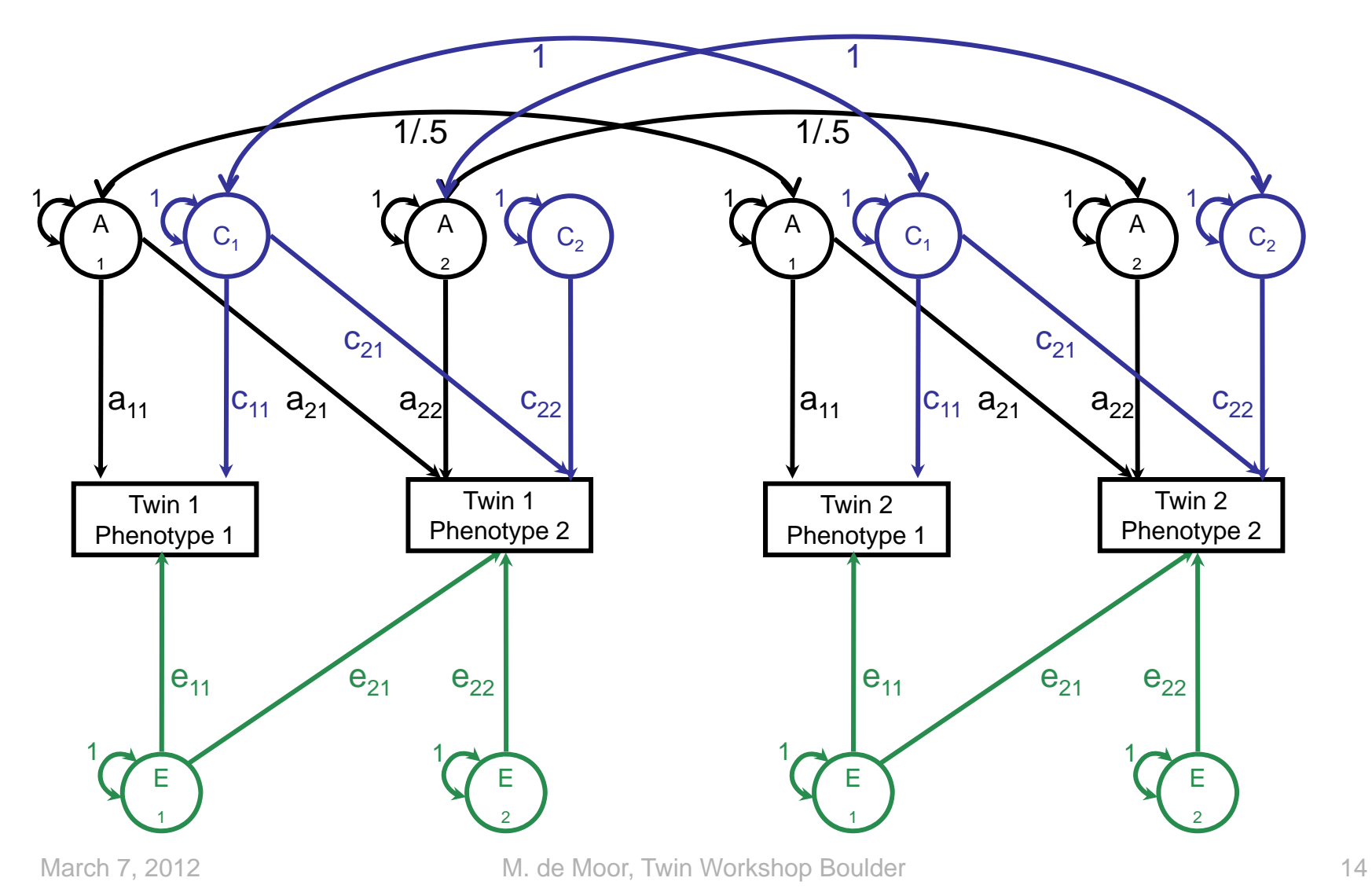

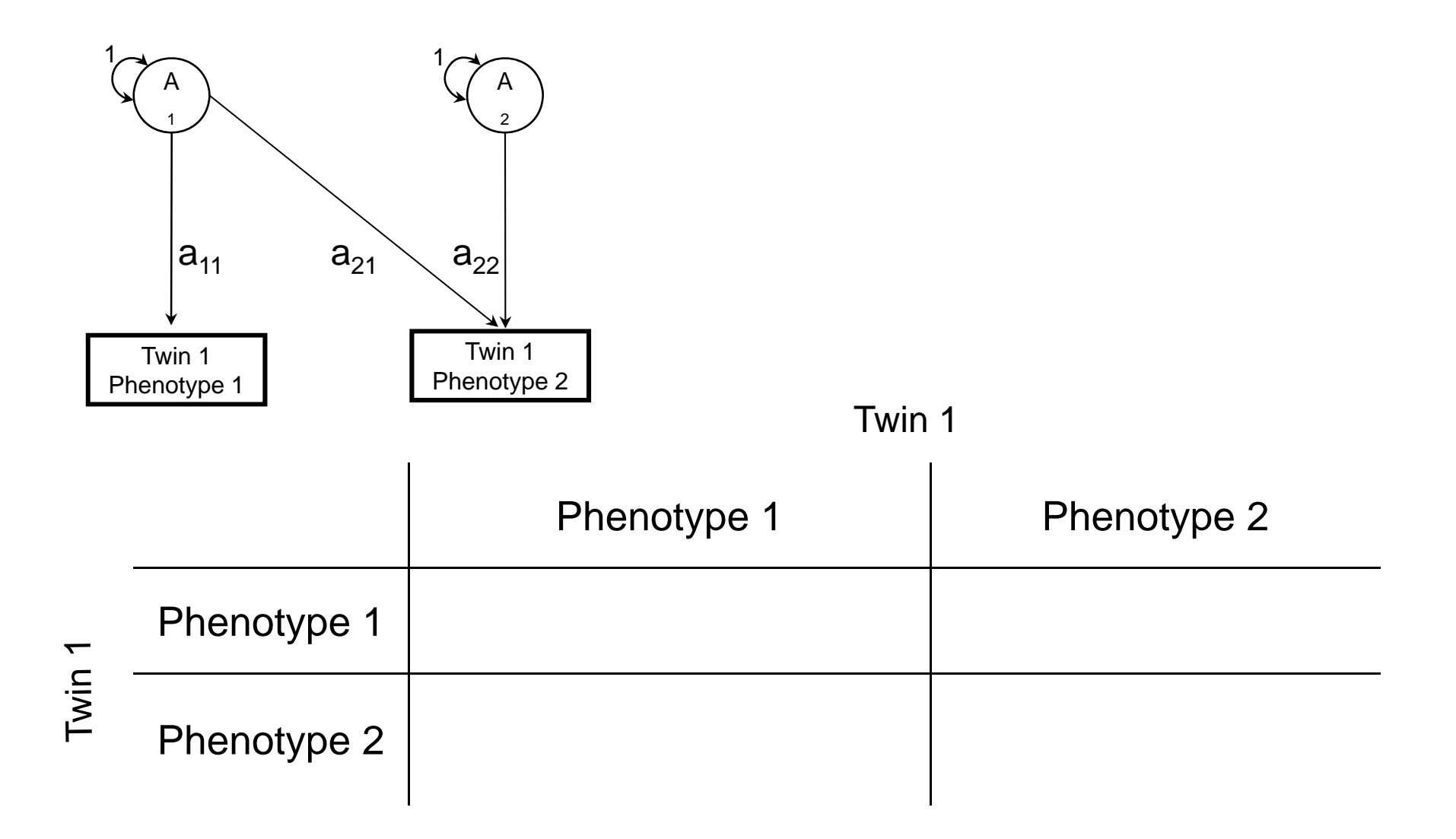

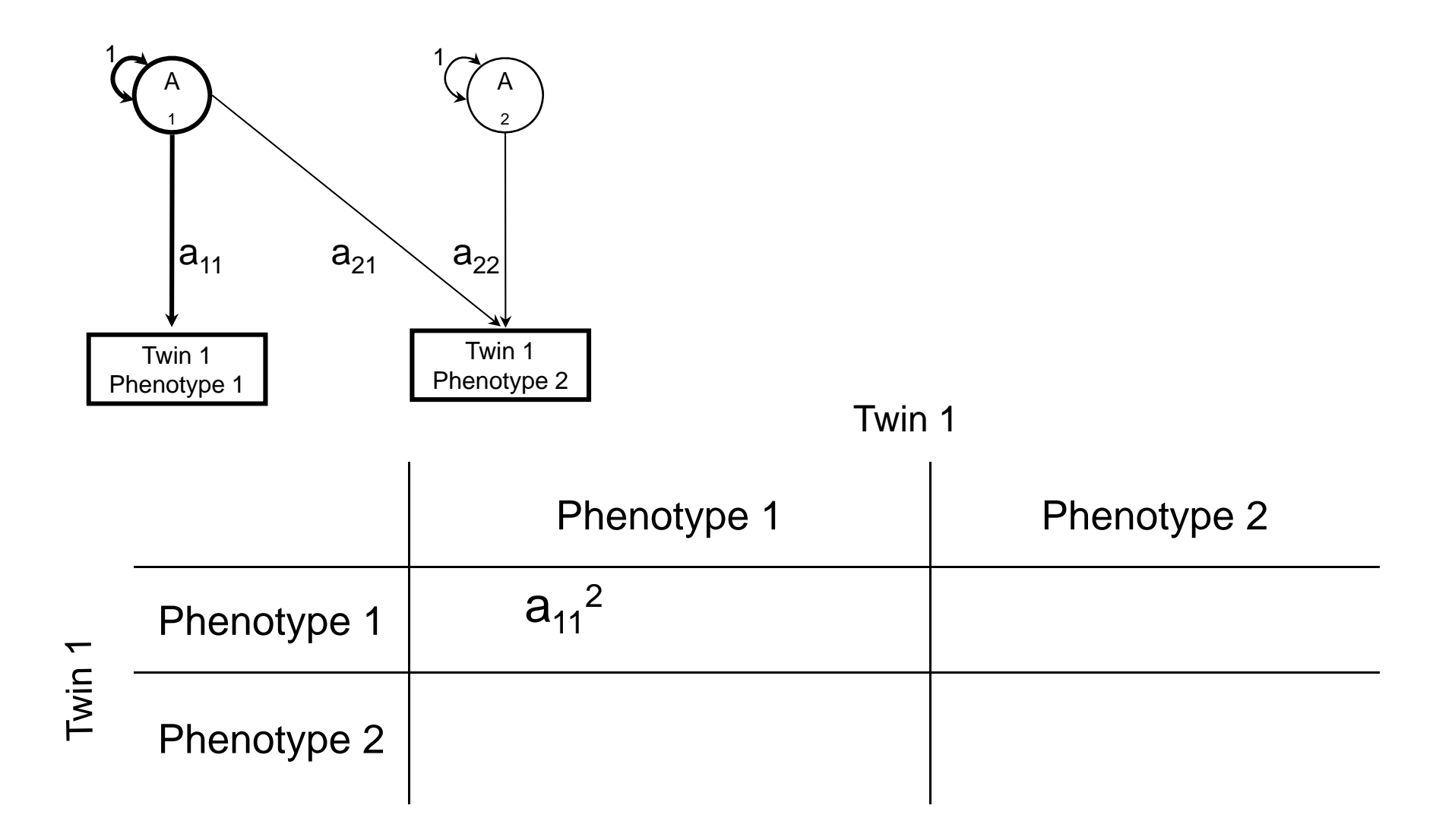

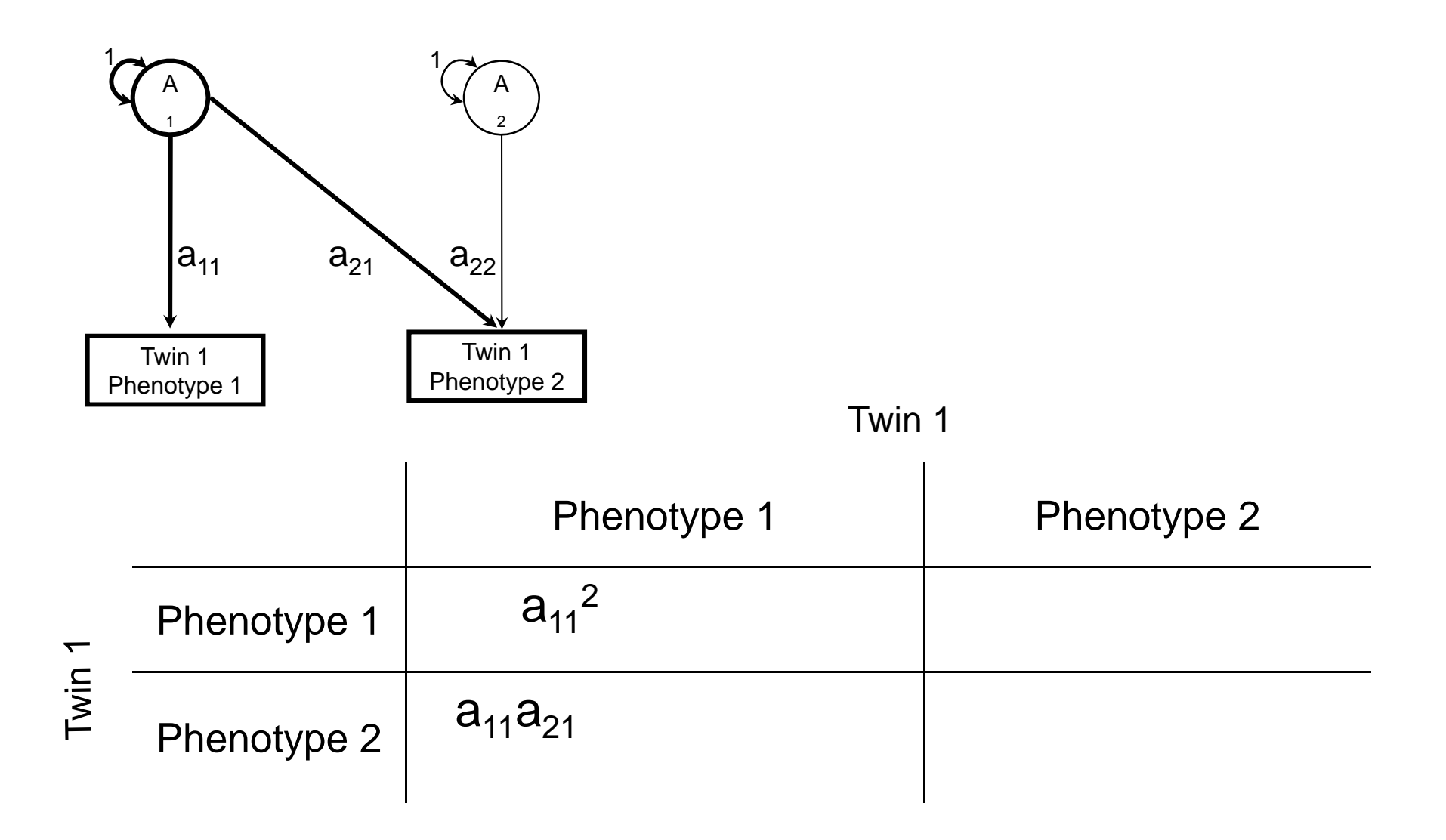

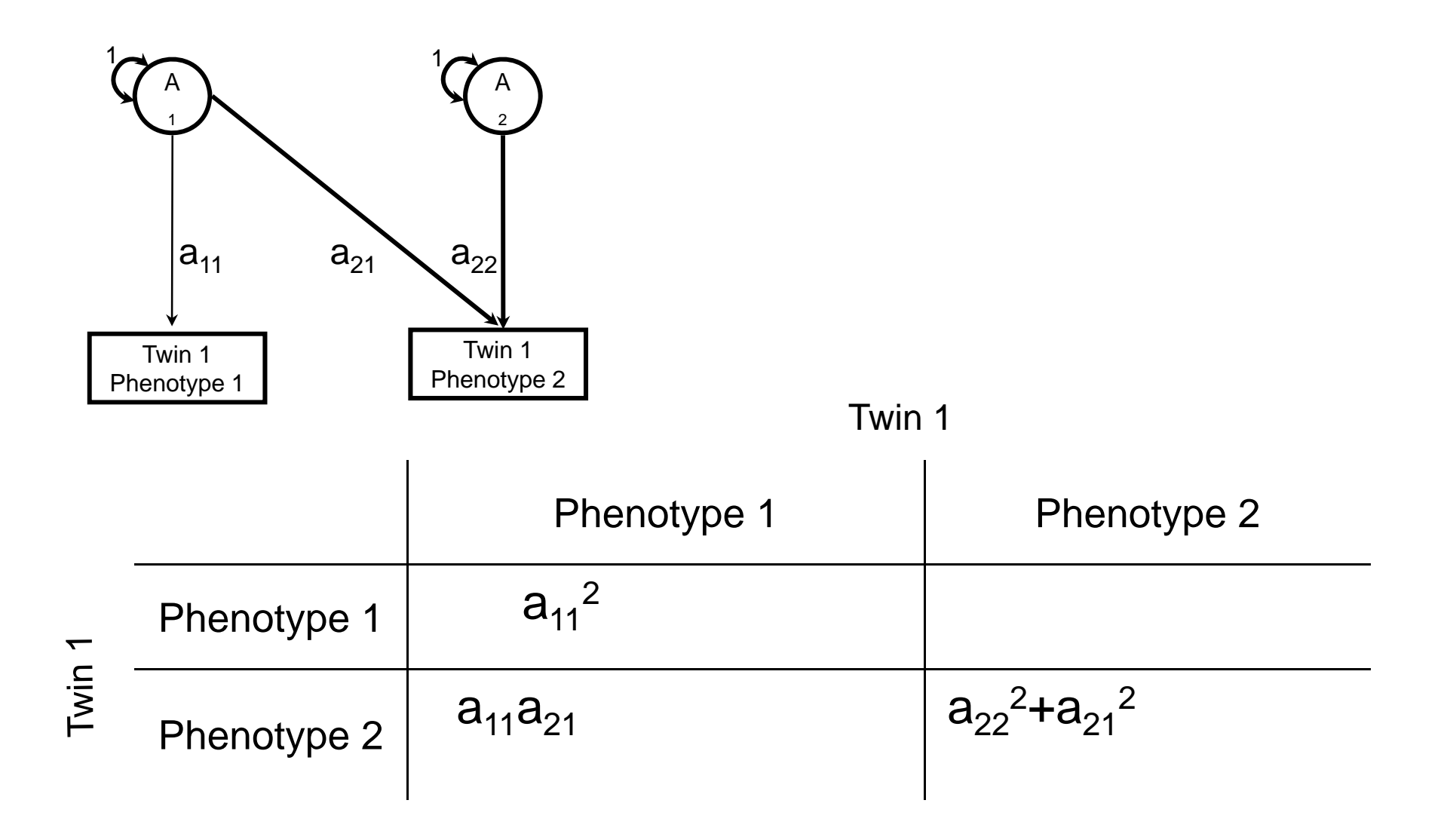

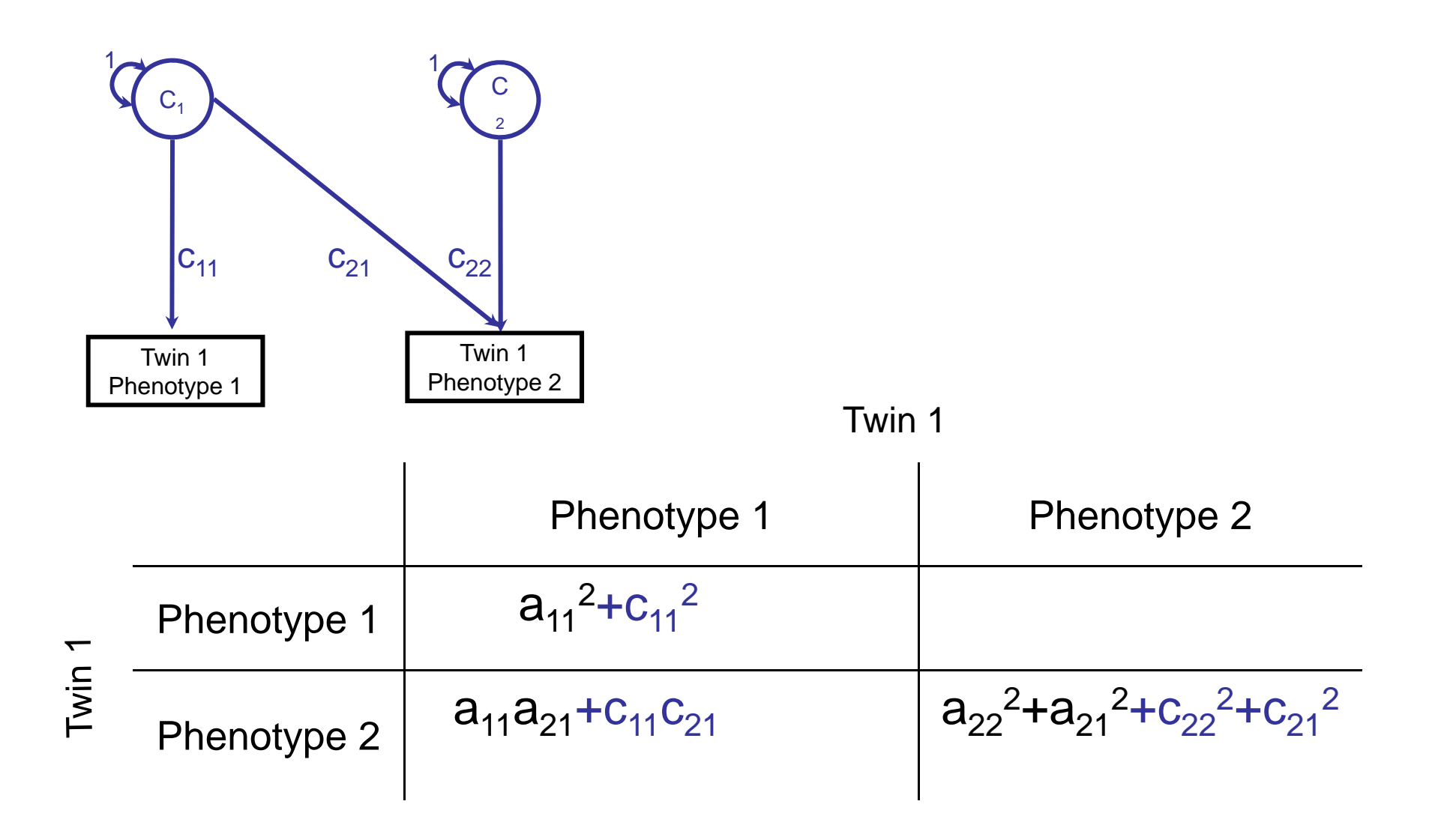

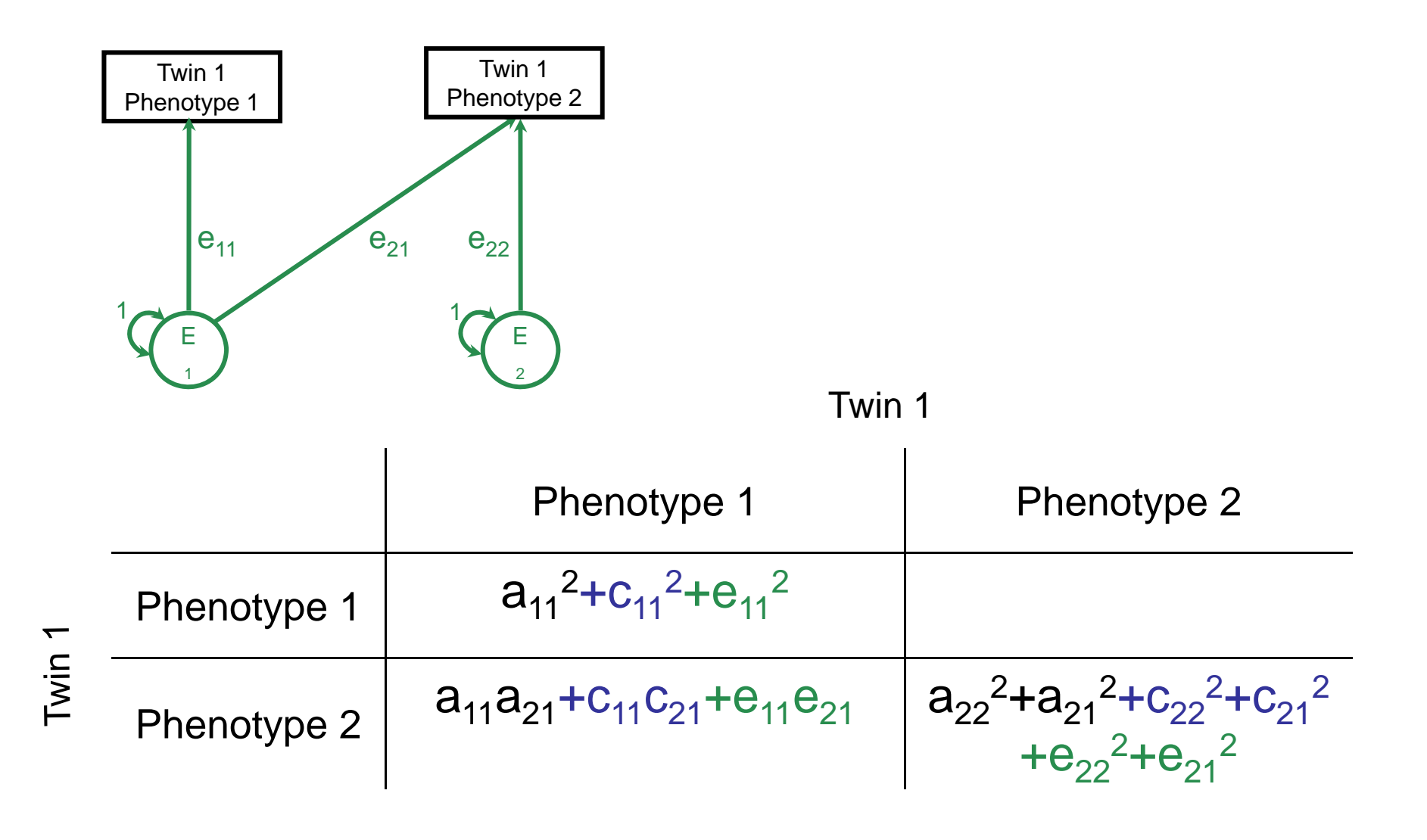

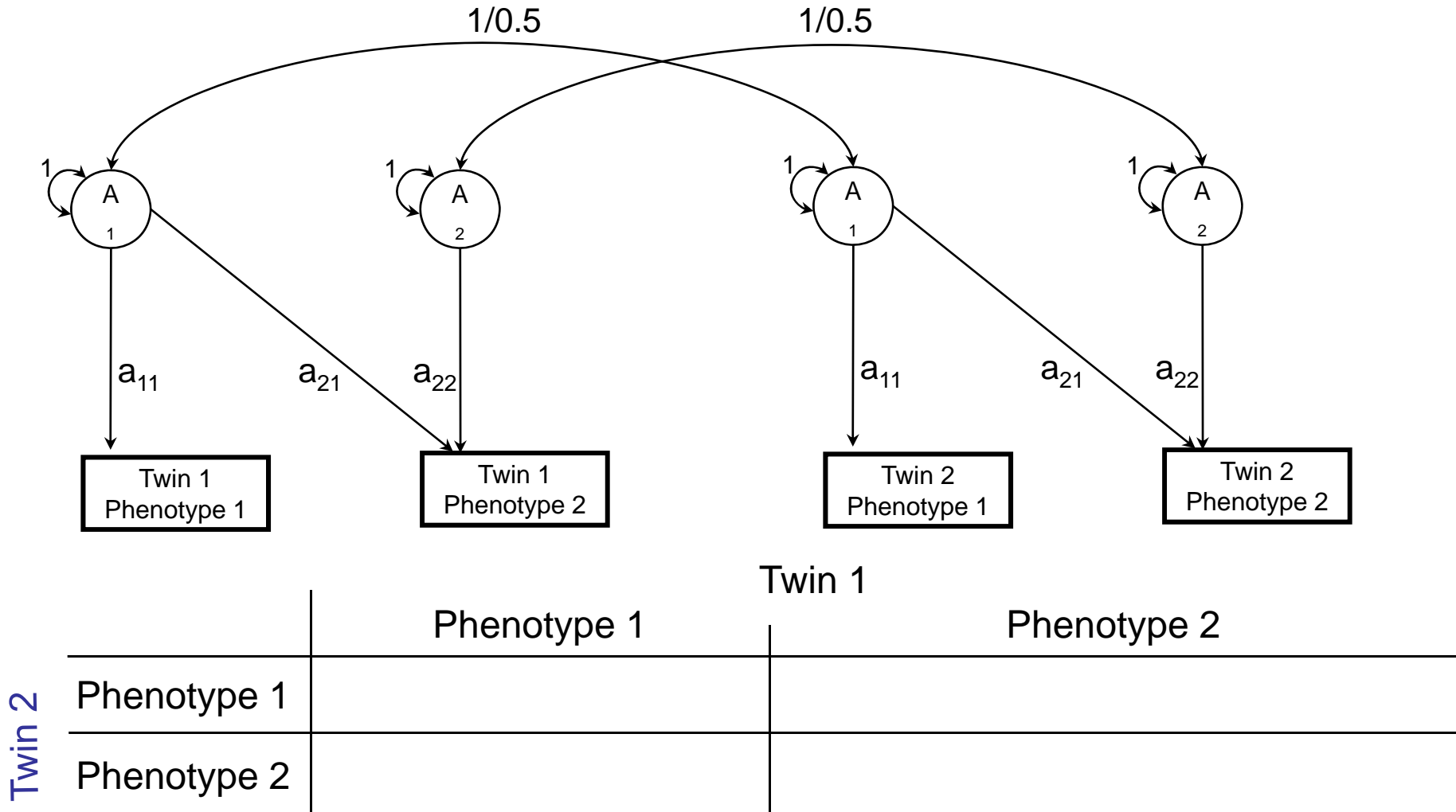

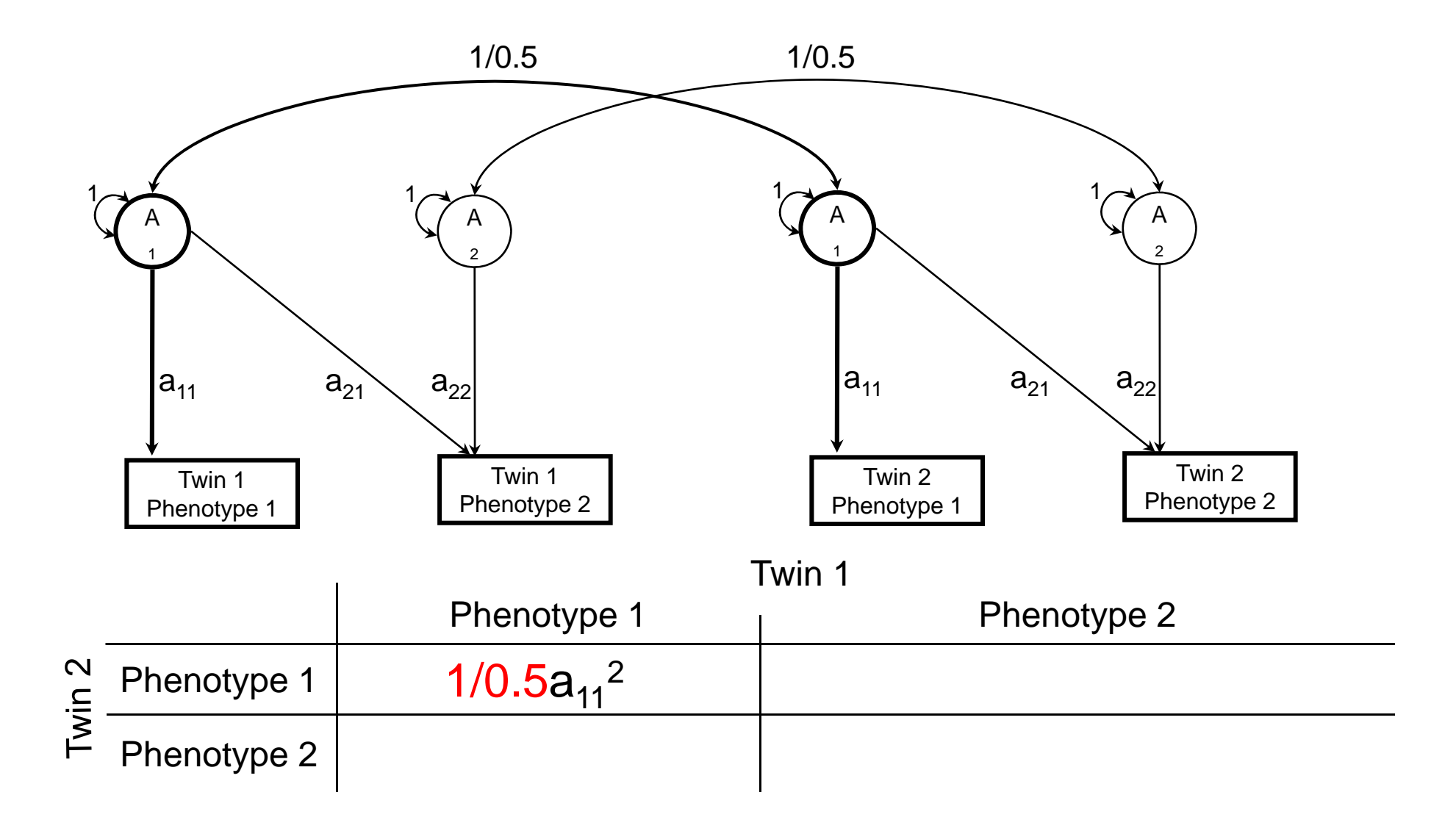

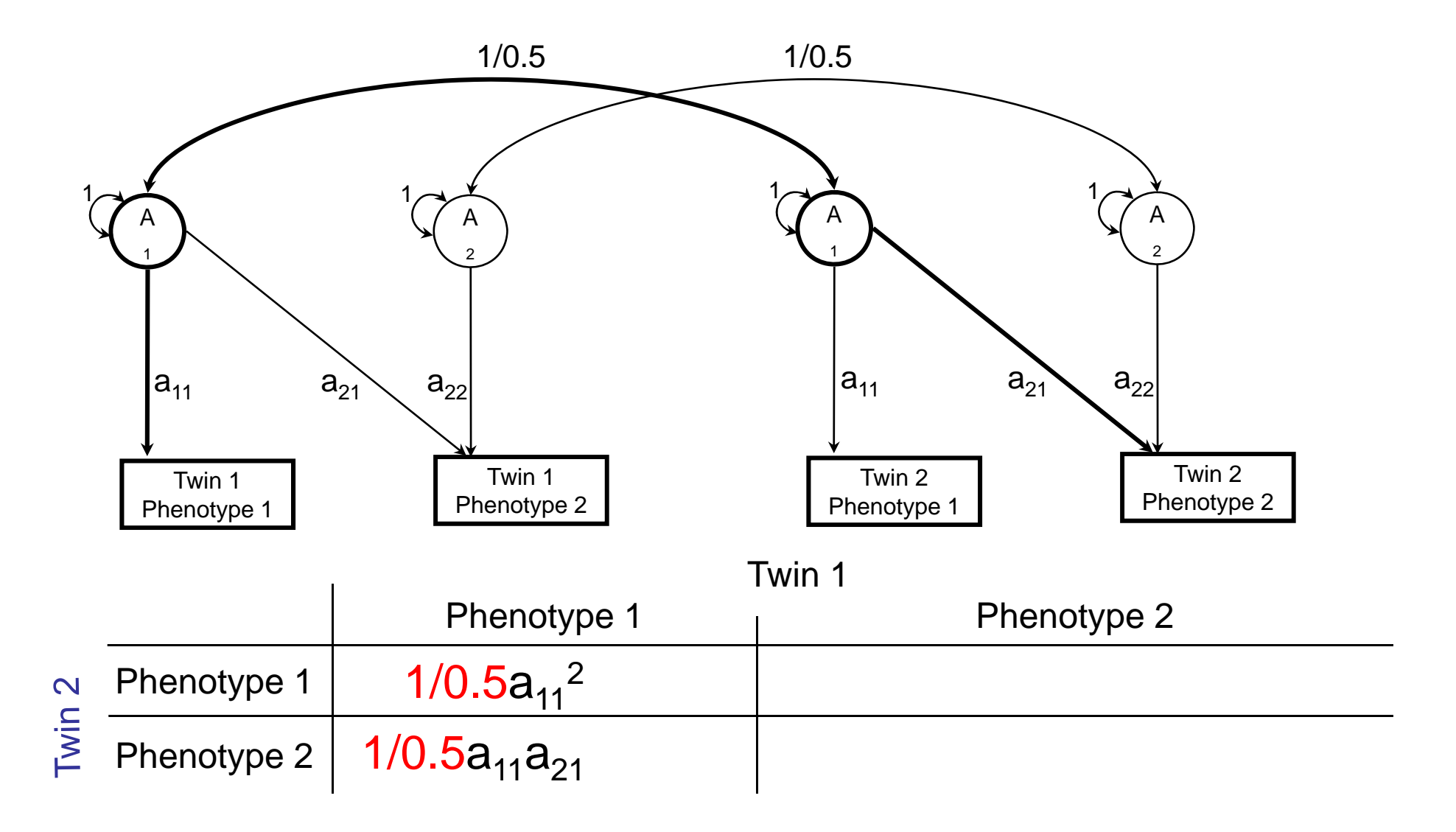

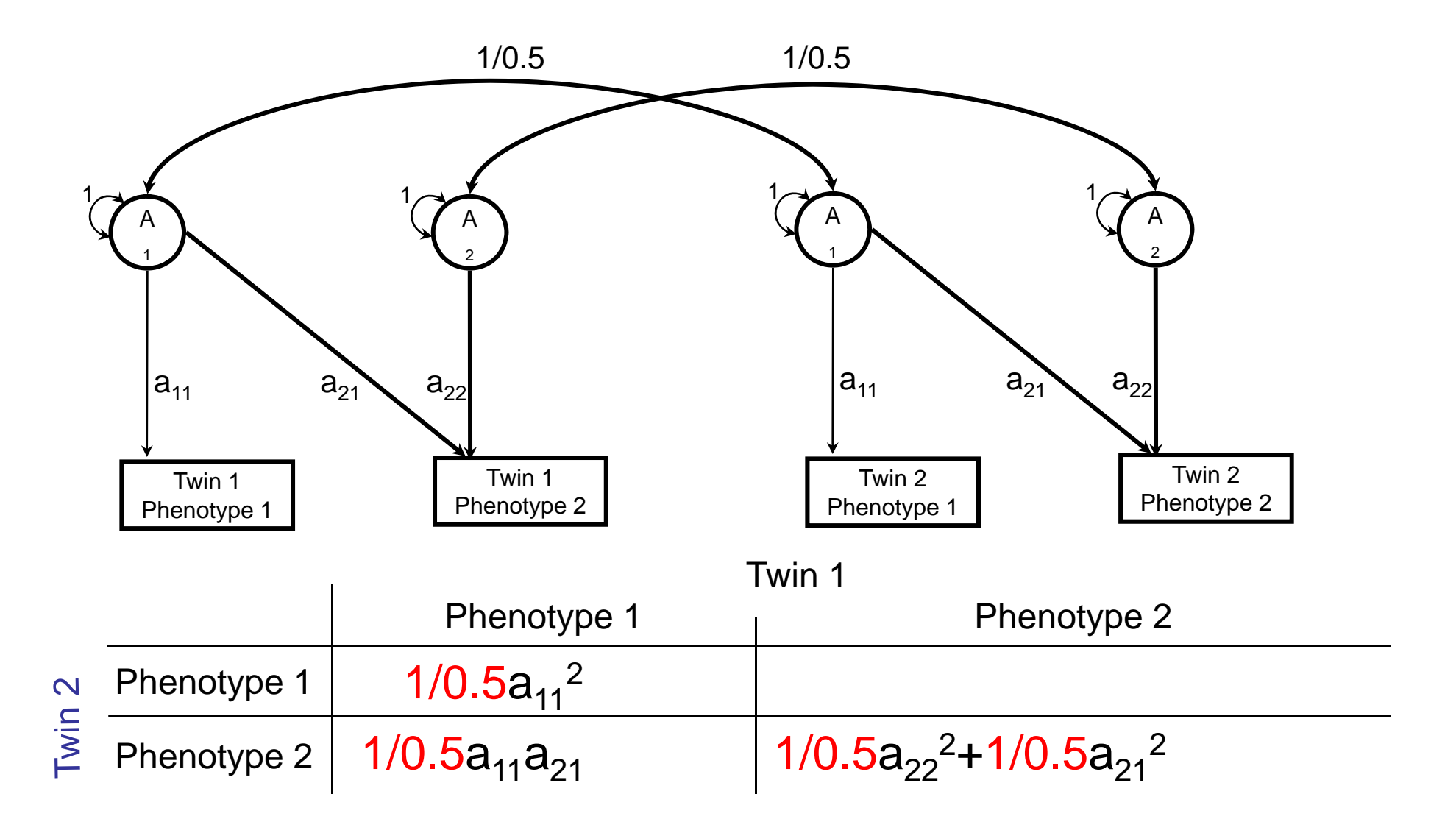

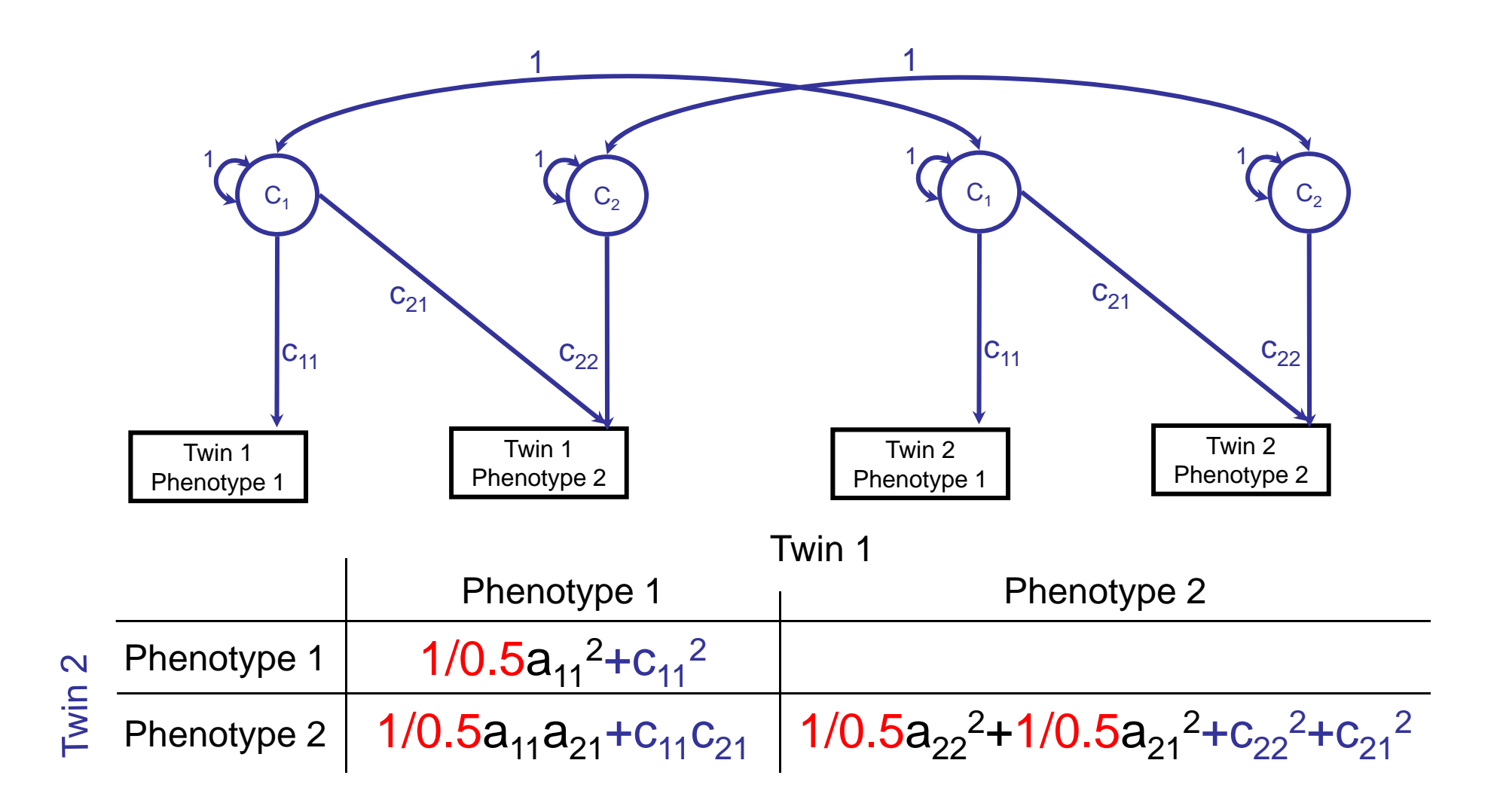

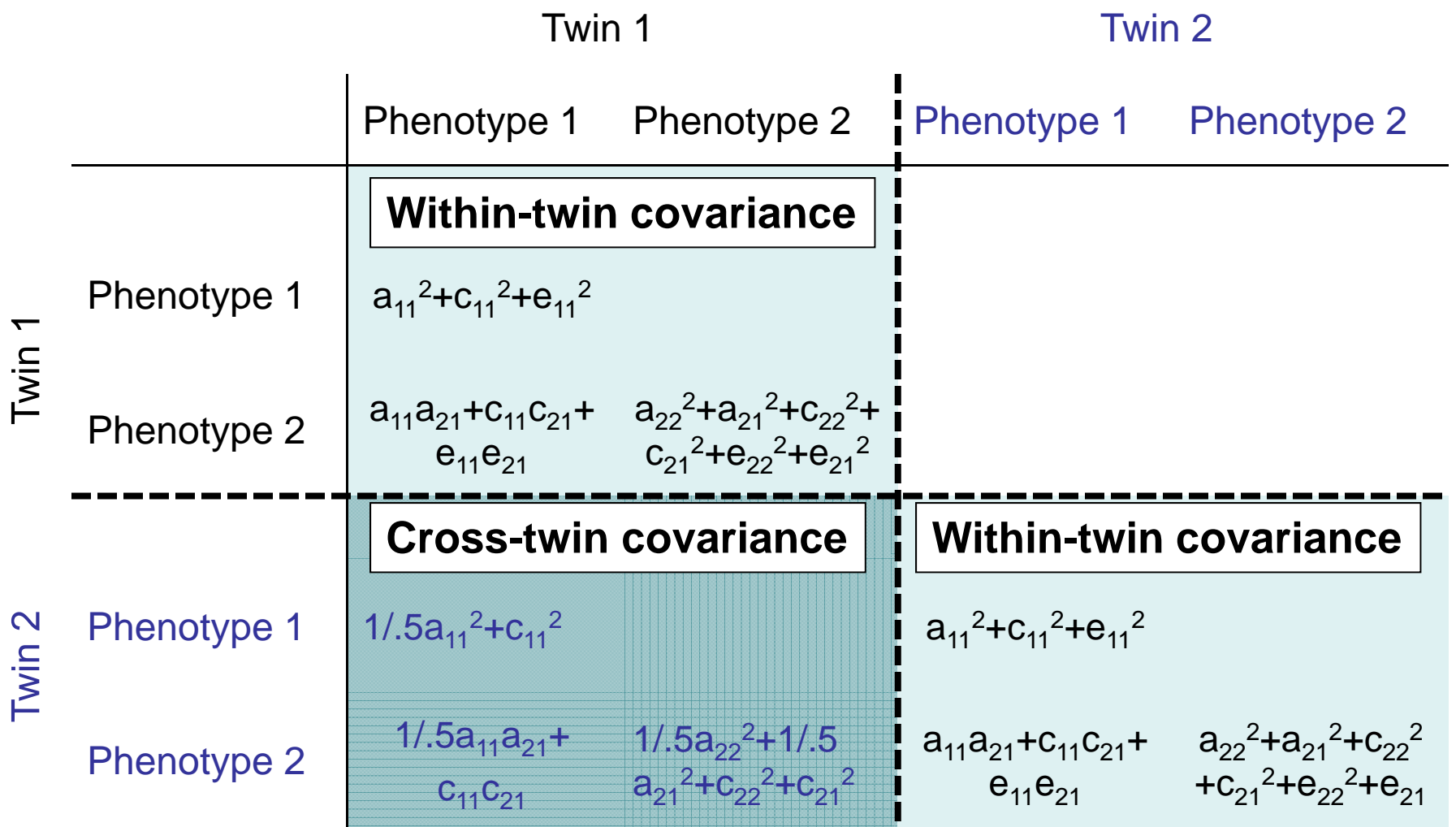

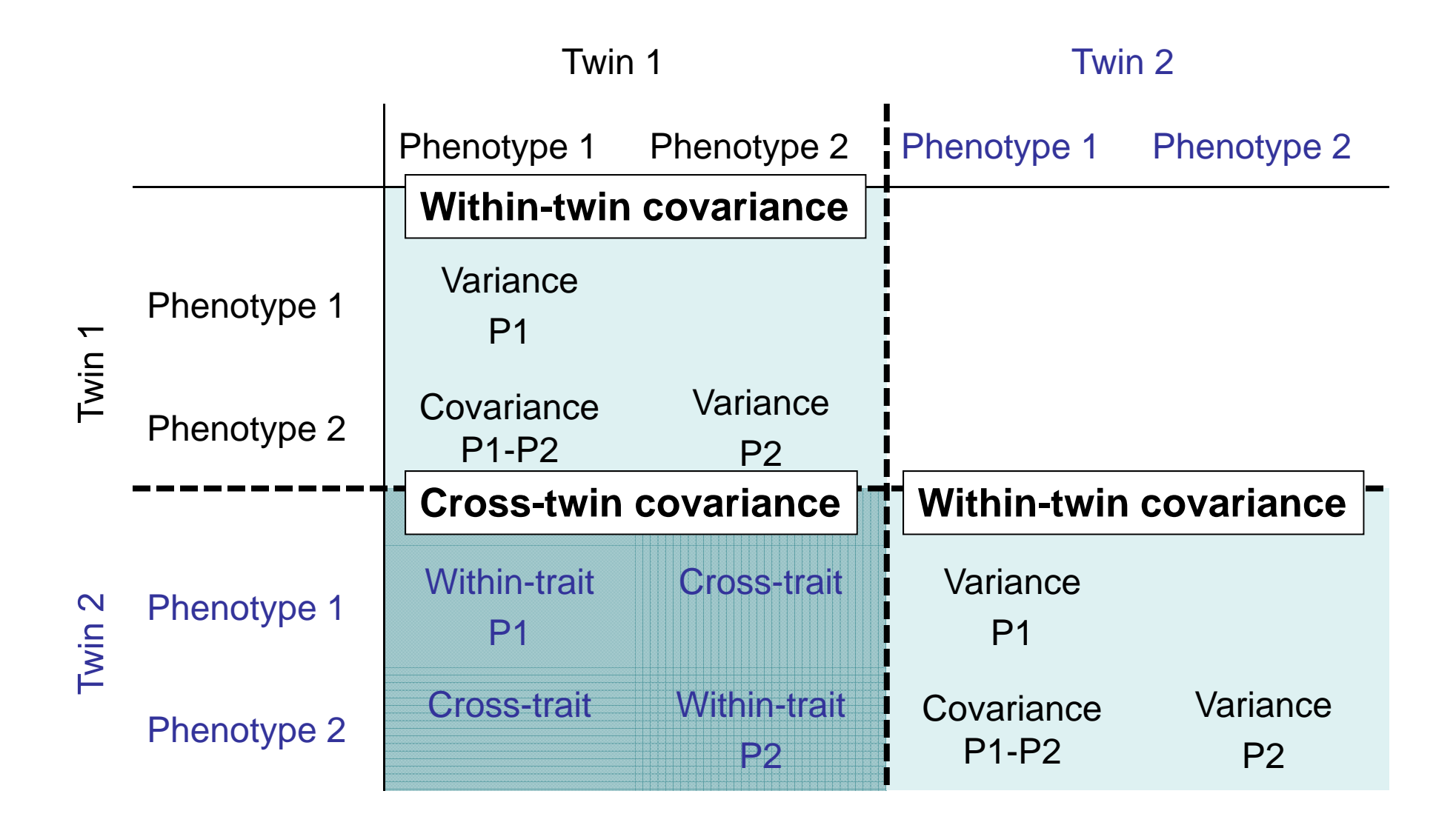

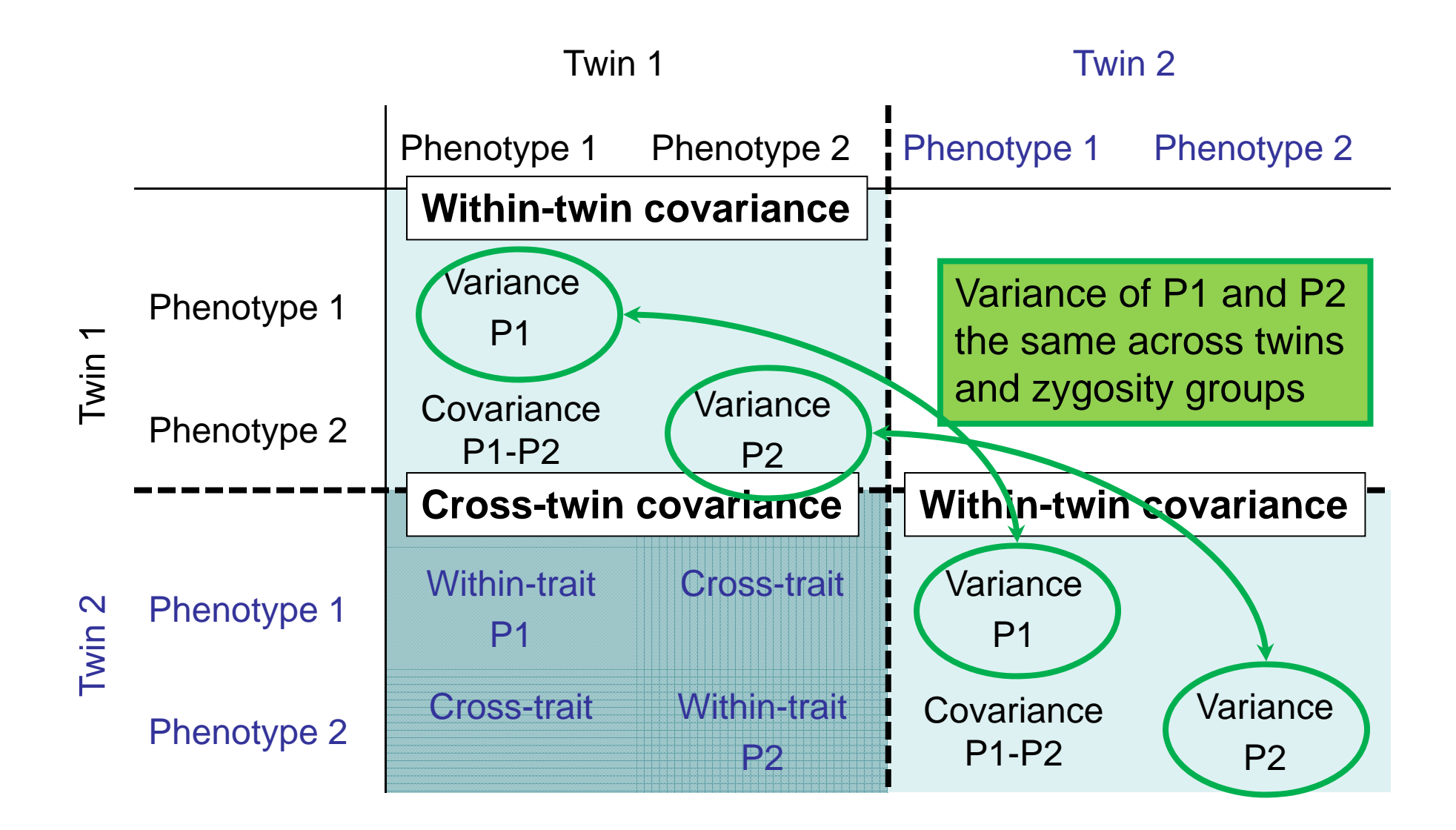

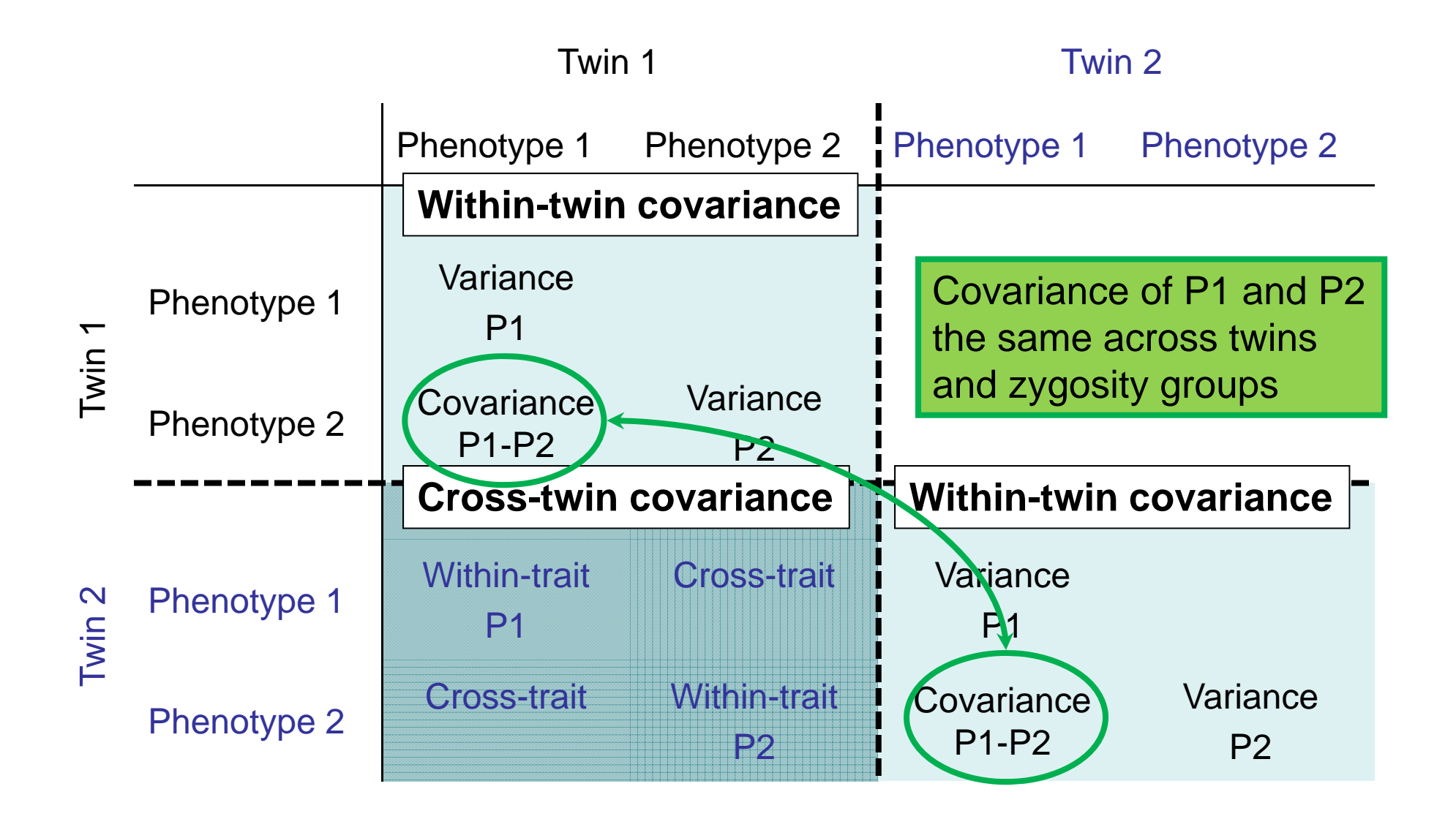

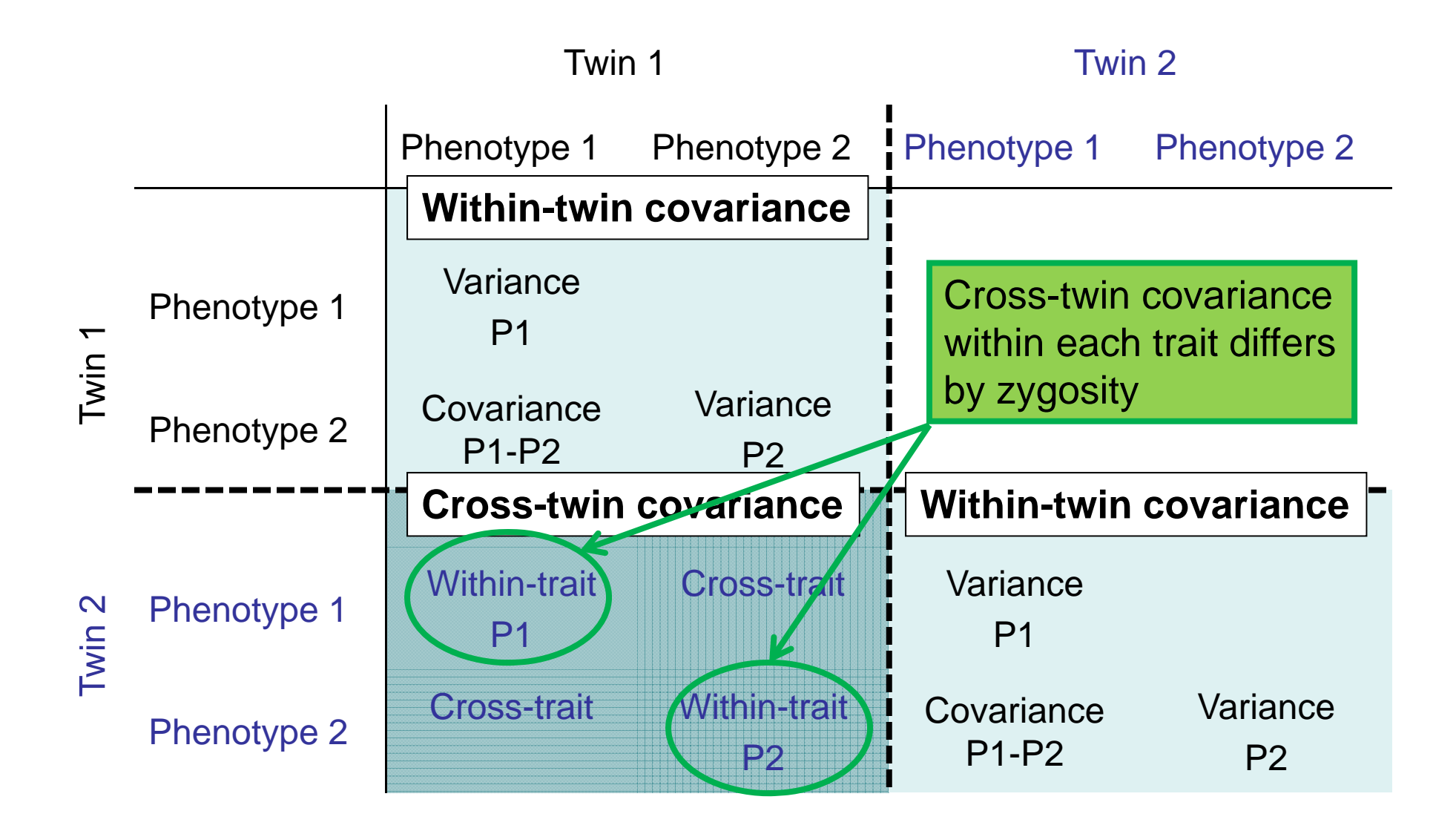

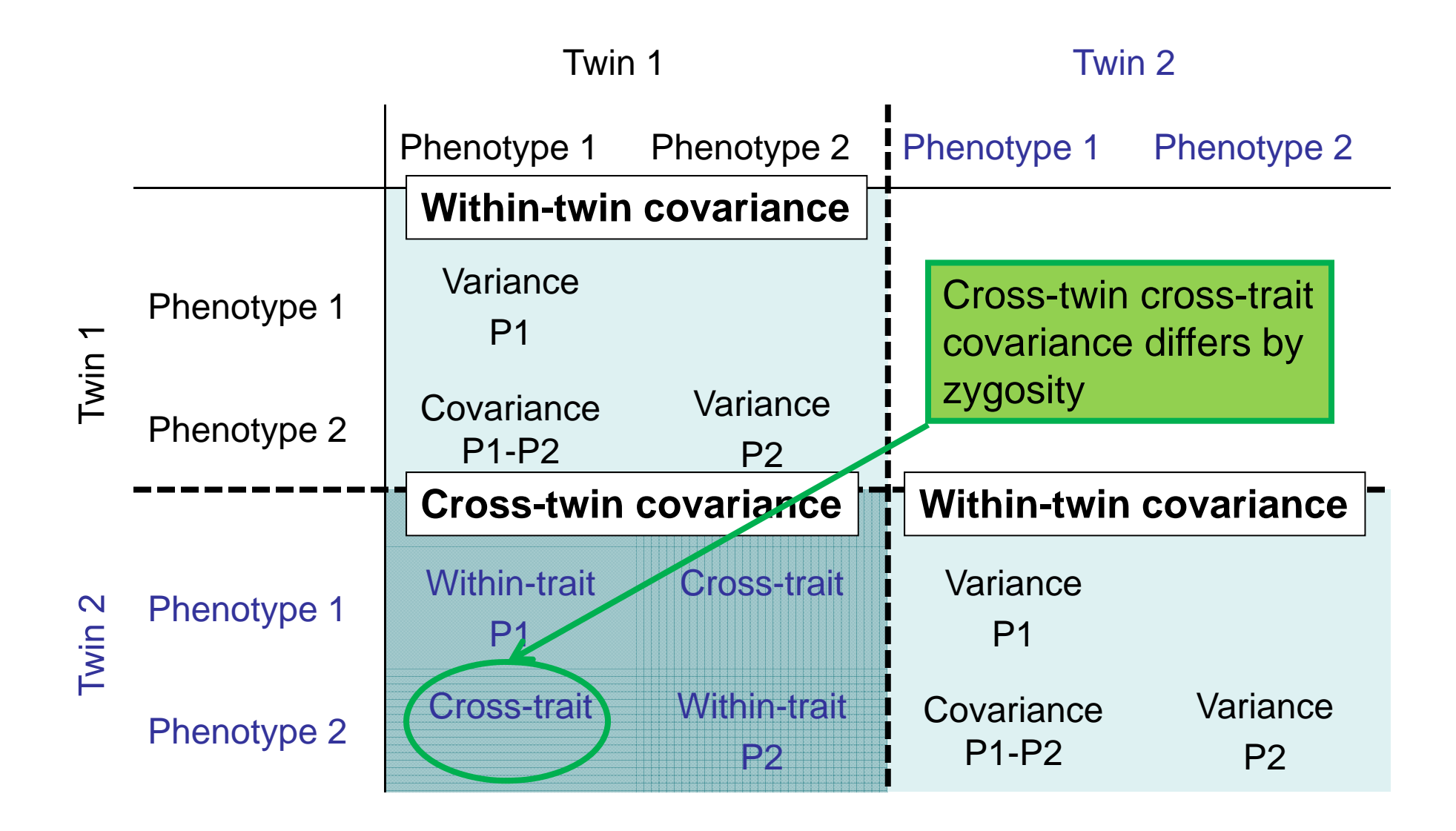

#### Example covariance matrix MZ

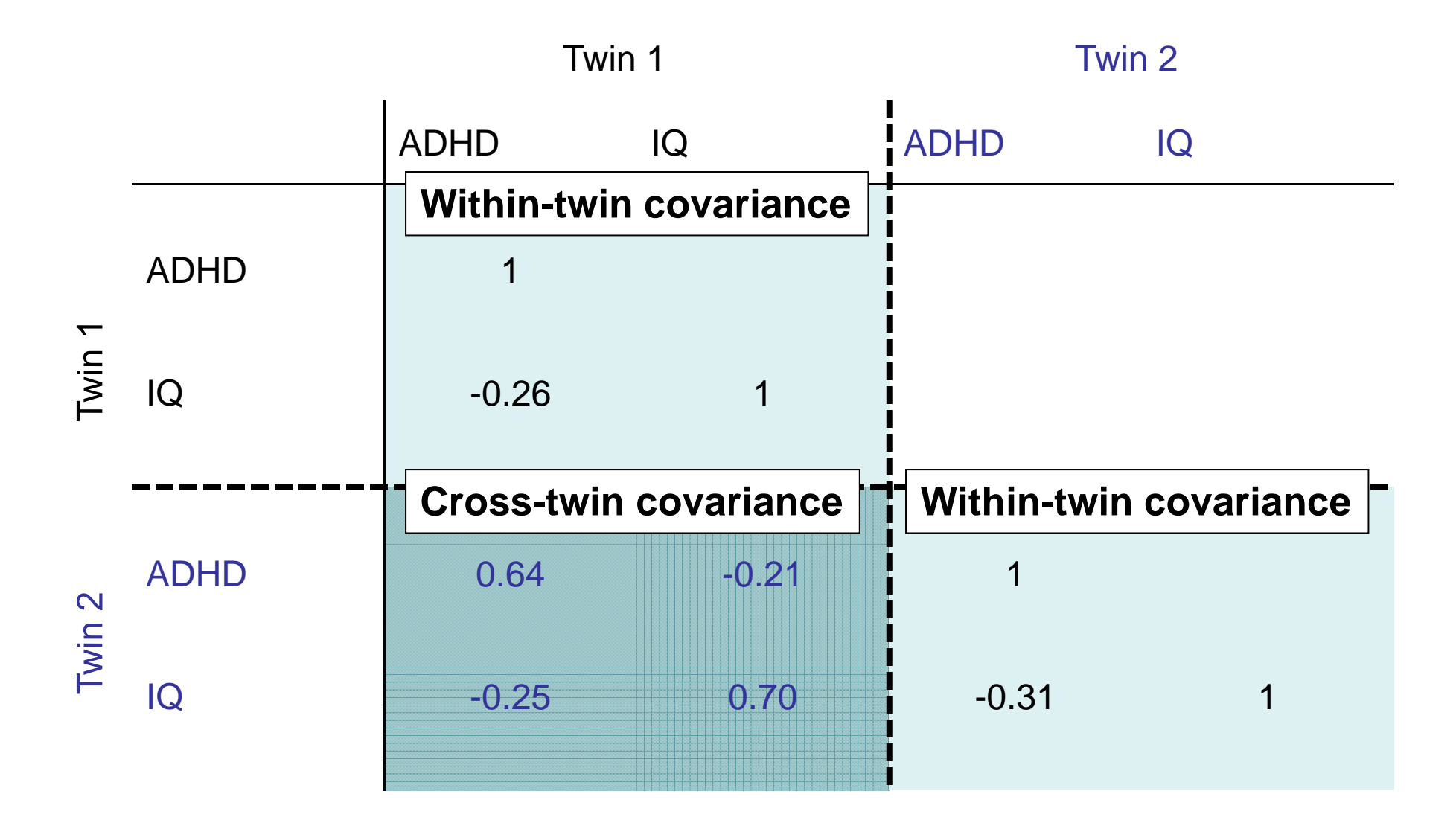

#### Example covariance matrix DZ

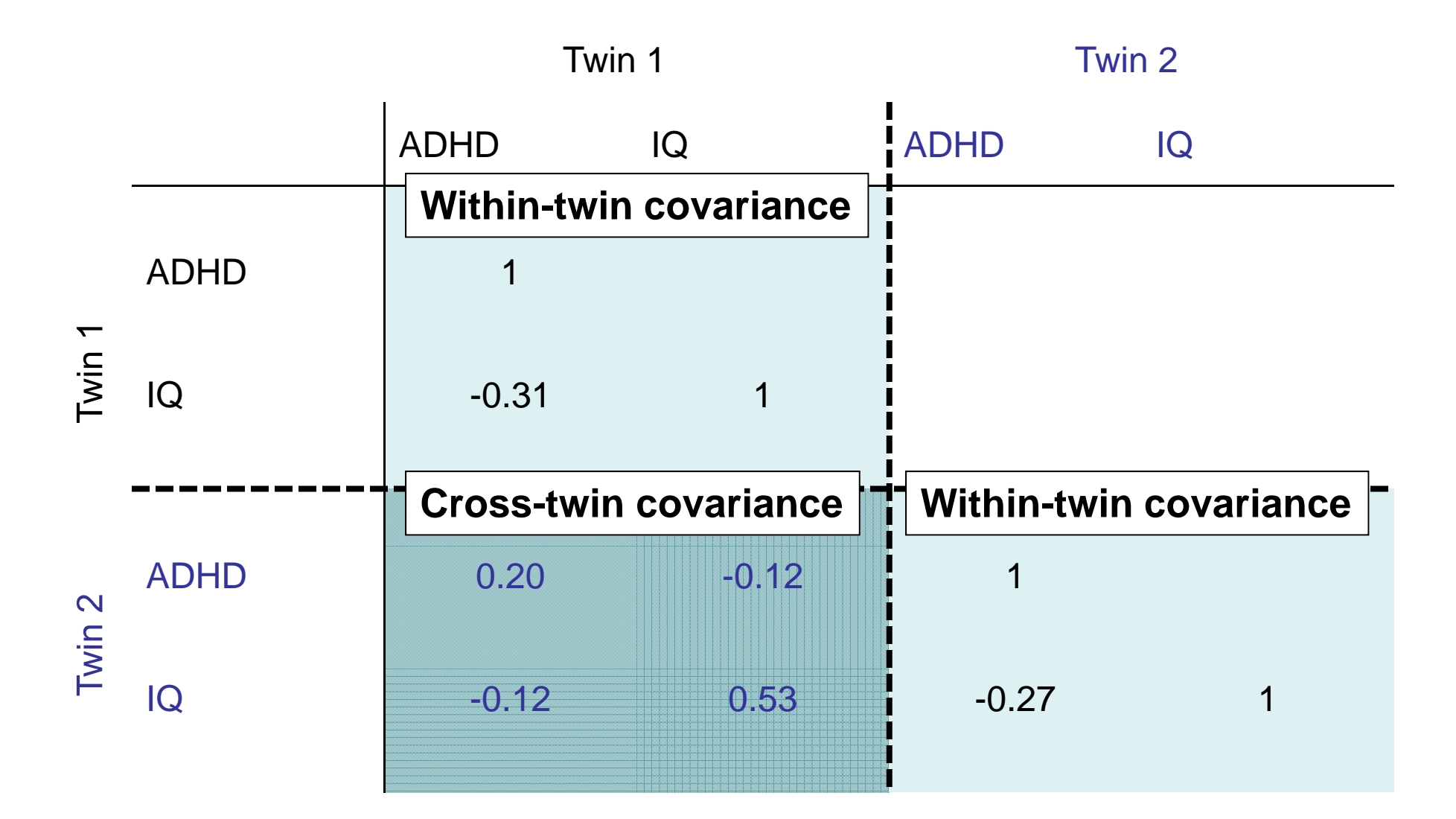

## Kuntsi et al. study

#### 44 Kuntsi et al.

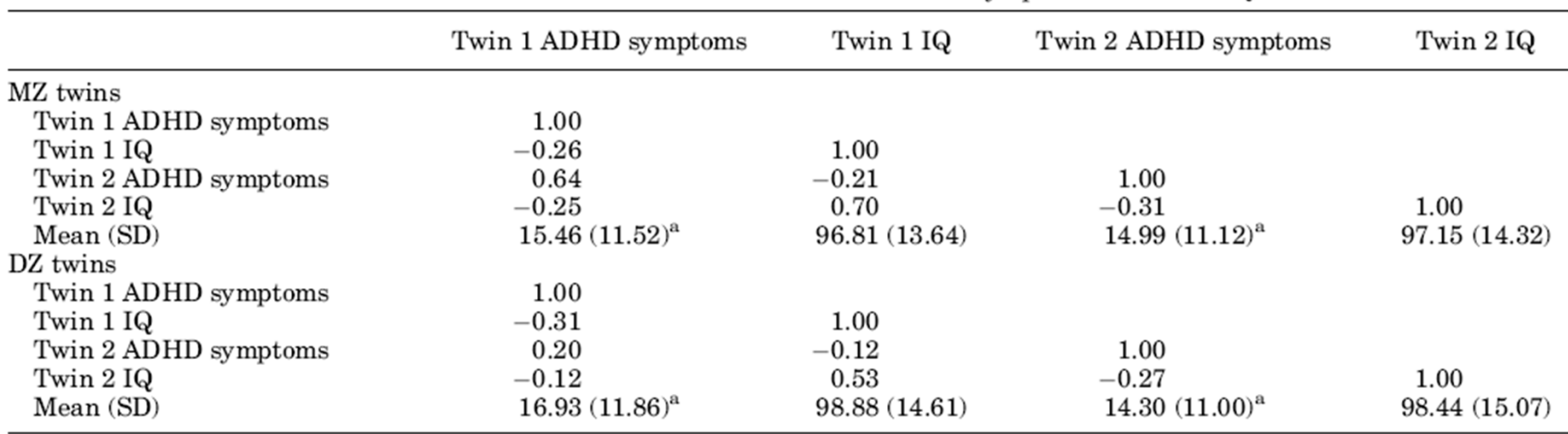

TABLE IA. Within-Pair Pearson Correlations: ADHD Symptom Scores and IQ

<sup>a</sup>Prior to transformation.

#### **Summary**

- Within-twin cross-trait covariance (phenotypic covariance) implies common aetiological influences
- Cross-twin cross-trait covariances >0 implies common aetiological influences are familial
- Whether familial influences are genetic or common environmental is shown by MZ:DZ ratio of cross-twin cross-trait covariances

#### Specification in OpenMx?

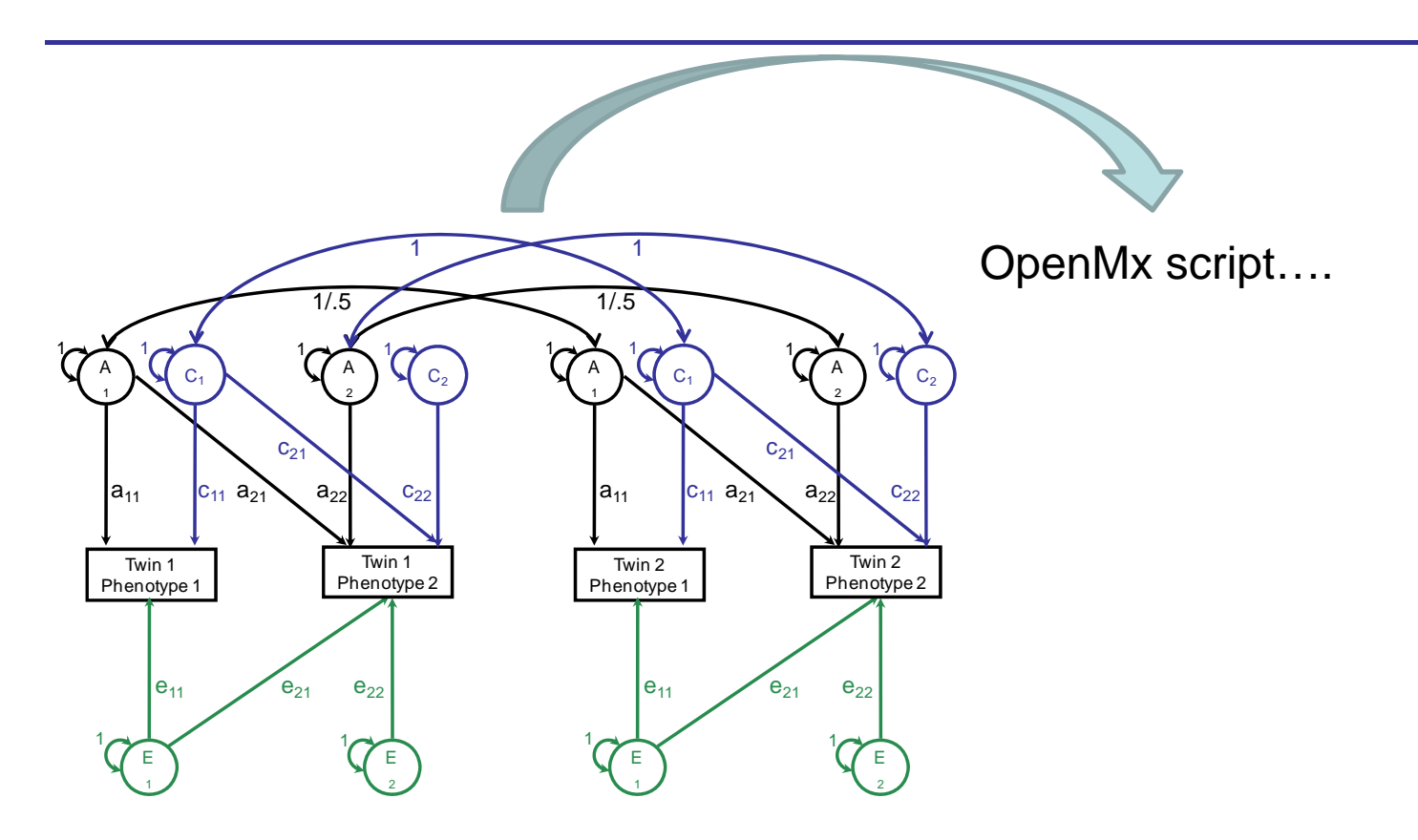

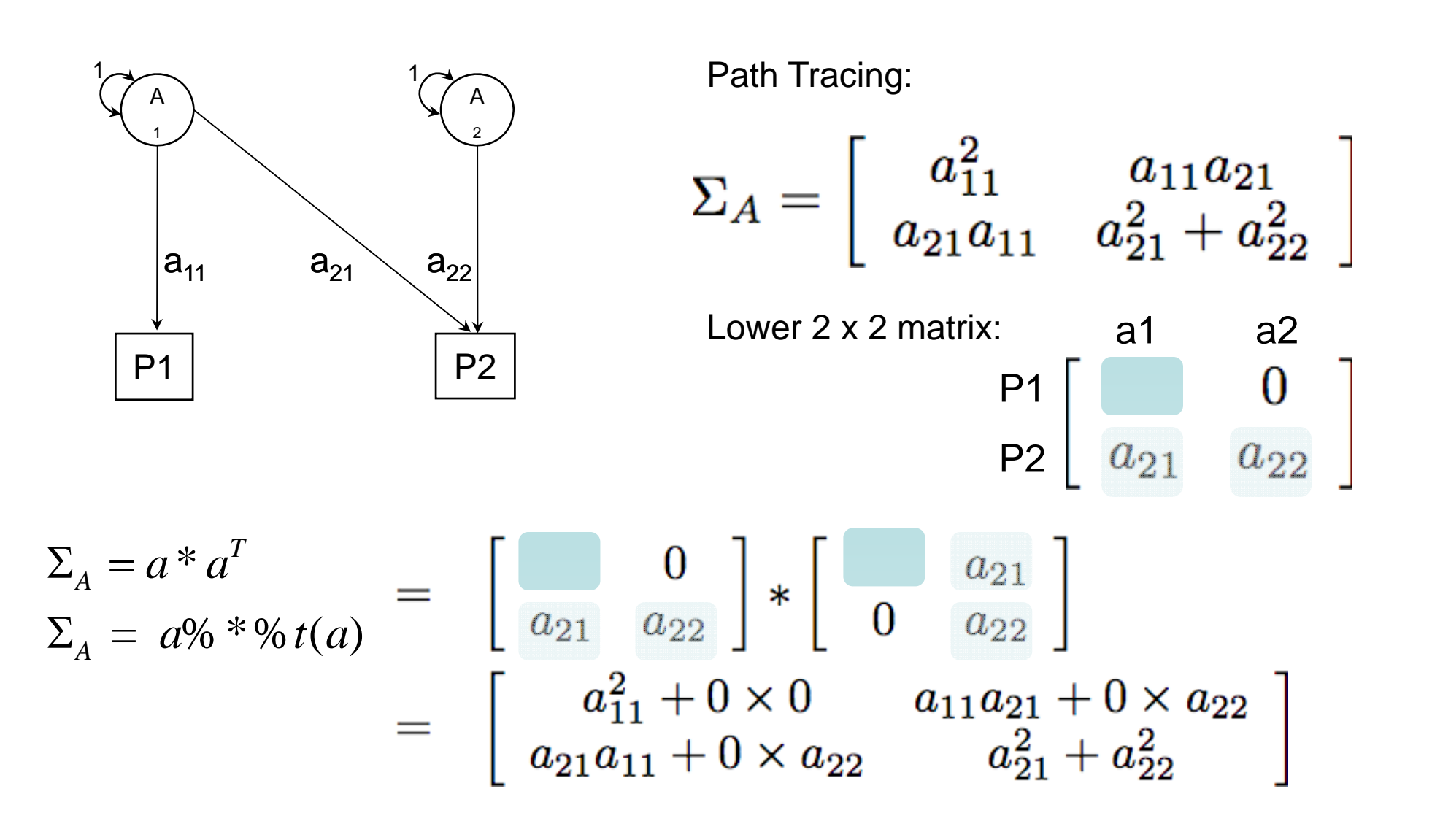

$$
\Sigma_{A} = a^{*} a^{T}
$$
\n
$$
\Sigma_{A} = a\% * \% t(a) = \begin{bmatrix} 0 \\ a_{21} & a_{22} \end{bmatrix} * \begin{bmatrix} a_{21} \\ 0 & a_{22} \end{bmatrix}
$$
\n
$$
= \begin{bmatrix} a_{11}^{2} + 0 \times 0 & a_{11}a_{21} + 0 \times a_{22} \\ a_{21}a_{11} + 0 \times a_{22} & a_{21}^{2} + a_{22}^{2} \end{bmatrix}
$$

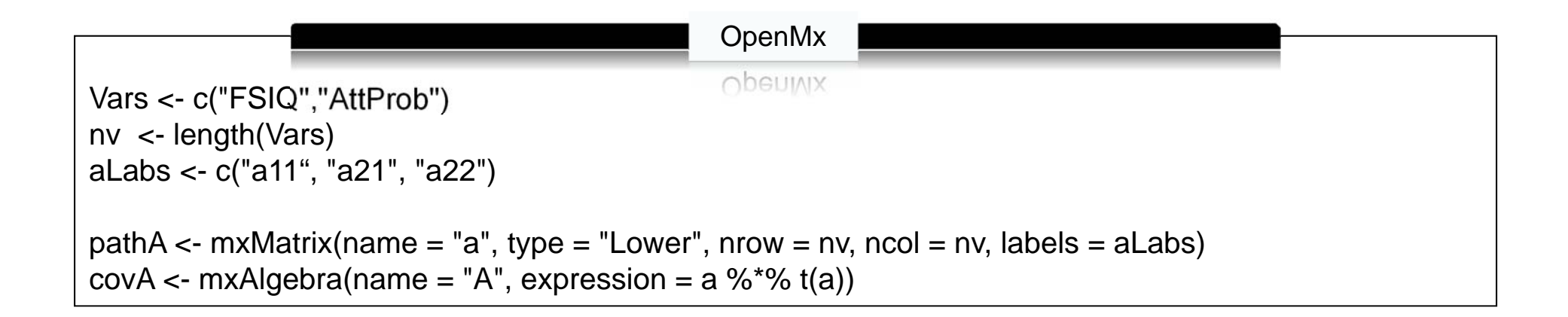

$$
\Sigma_{A} = a \text{ % } * \text{ % } t(a)
$$
\n
$$
\Sigma_{C} = c \text{ % } * \text{ % } t(c) = \begin{bmatrix} c_{11}^{2} & c_{11}c_{21} \\ c_{21}c_{11} & c_{21}^{2} + c_{22}^{2} \end{bmatrix}
$$
\n
$$
\Sigma_{E} = e \text{ % } * \text{ % } t(e) = \begin{bmatrix} e_{11}^{2} & e_{11}e_{21} \\ e_{21}e_{11} & e_{21}^{2} + e_{22}^{2} \end{bmatrix}
$$

Using matrix addition, the total within-twin covariance for the phenotypes is defined as:

$$
\Sigma_V = \left[ \begin{array}{c} \Sigma_V = + \Sigma_C + \Sigma_E \\ + c_{11}^2 + e_{11}^2 + \Sigma_E + c_{11}c_{21} + e_{11}e_{21} \\ + c_{21}c_{11} + e_{11}e_{21} \end{array} \right]
$$

#### OpenMx Matrices & Algebra

```
OpenMxUpenivix
Vars <- c("FSIQ","AttProb") 
nv <- length(Vars)
aLabs <- c("a11", "a21", "a22")
cLabs <- c("c11", "c21", "c22")
eLabs <- c("e11", "e21", "e22")
# Matrices a, c, and e to store a, c, and e Path Coefficients
pathA \lt- mxMatrix(name = "a", type = "Lower", nrow = nv, ncol = nv, labels = aLabs)
pathC \lt\sim mxMatrix(name = "c", type = "Lower", nrow = nv, ncol = nv, labels = cLabs)
pathE \leq- mxMatrix(name = "e", type = "Lower", nrow = nv, ncol = nv, labels = eLabs)
# Matrices generated to hold A, C, and E computed Variance Components
covA \lt- mxAlgebra(name = "A", expression = a %*% t(a))
covC \lt- mxAlgebra(name = "C", expression = c %*% t(c))
covE \leq- mxAlgebra(name = "E", expression = e %*% t(e))
# Algebra to compute total variances and standard deviations (diagonal only)
covPh <- mxAlgebra(name = "V", expression = A+C+E)
matI <- mxMatrix(name = "I", type="Iden", nrow = nv, ncol = nv)invSD <- mxAlgebra(name ="iSD", expression = solve(sqrt(I*V)))
```
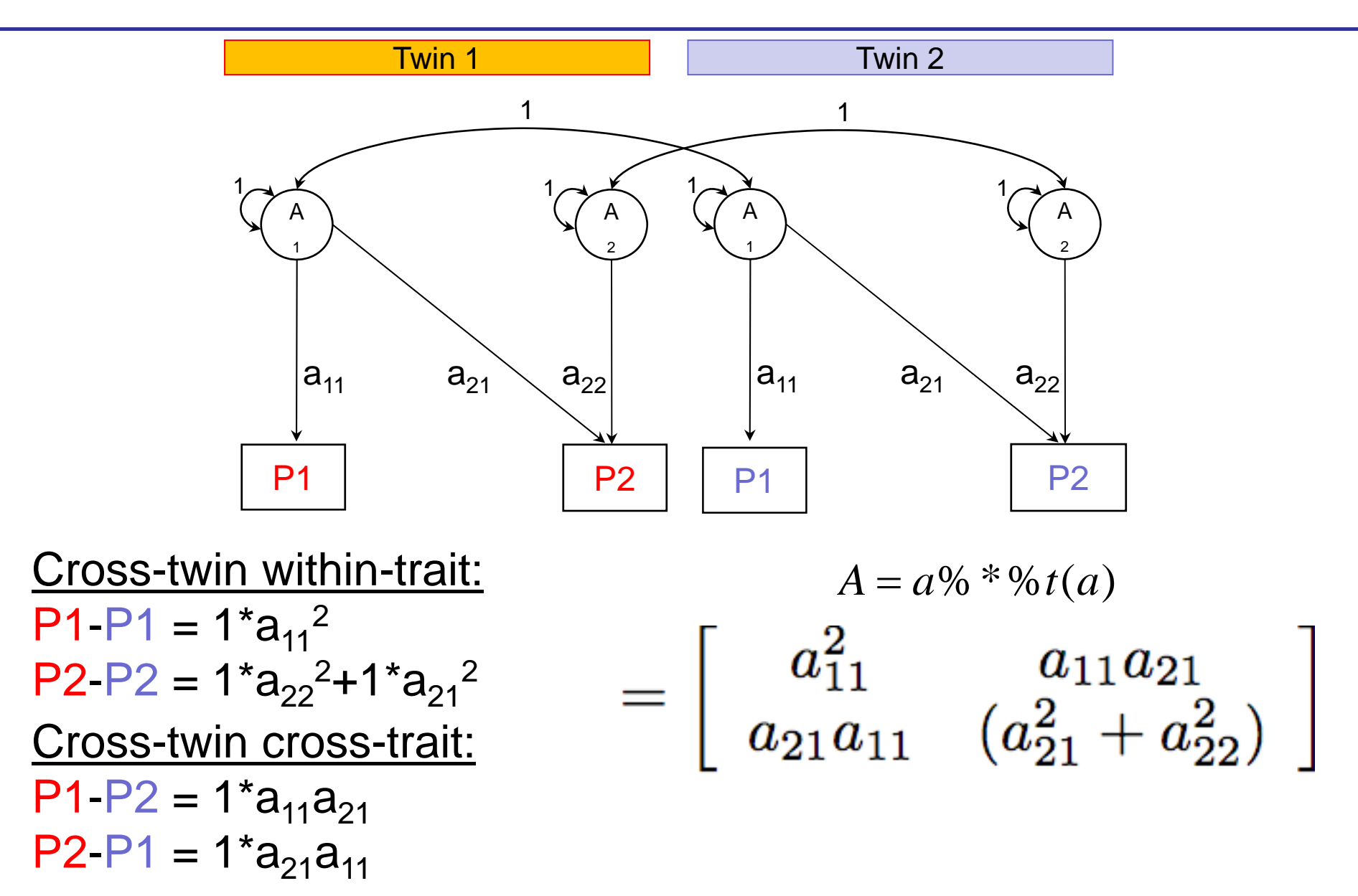

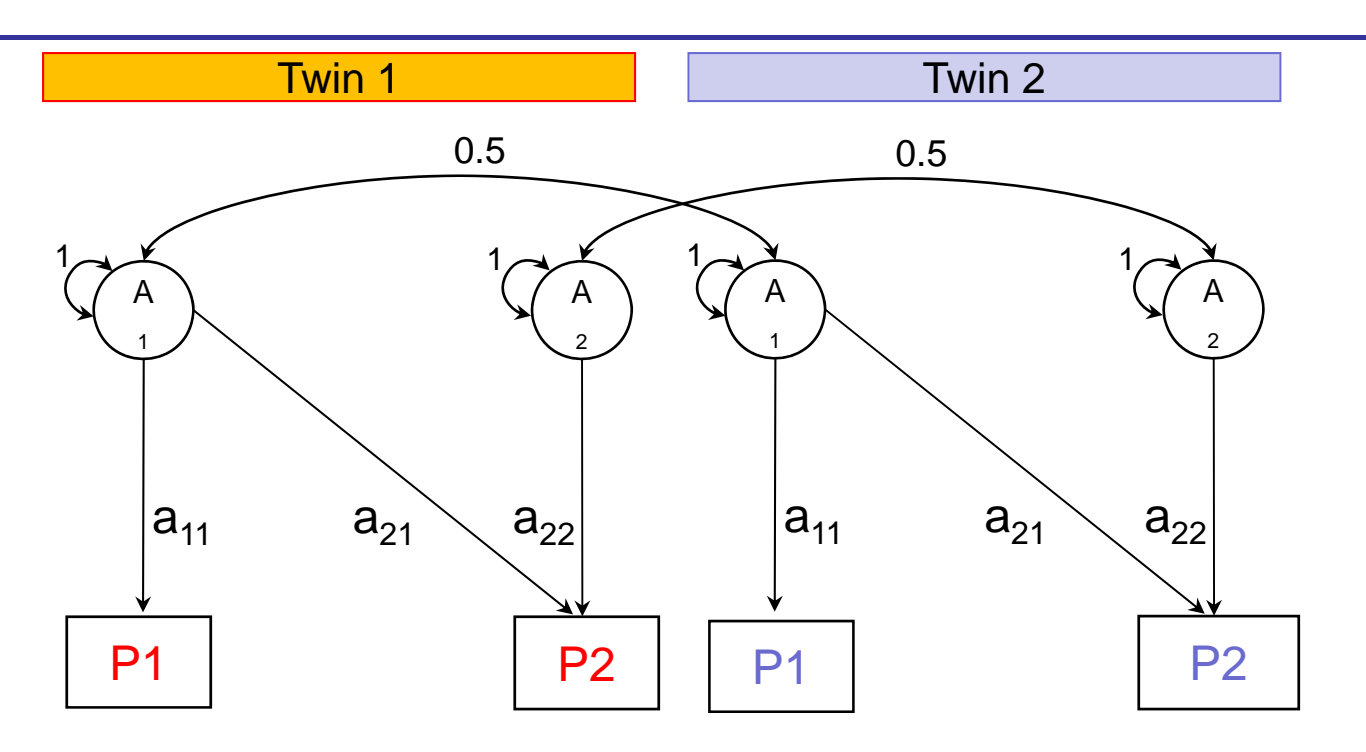

Cross-twin within-trait: <code>P1-P1</code> = 0.5a $_{\rm 11}^{\rm 2}$ P2-P2 = 0.5a $_{22}$ <sup>2</sup>+0.5a $_{21}$ <sup>2</sup> Cross-twin cross-trait: P1-P2 = 0.5a<sub>11</sub>a<sub>21</sub> P2-P1 = 0.5a<sub>21</sub>a<sub>11</sub>

 $0.5\%$   $x\%$   $A = 0.5\%$   $x\%$  (a  $\%$ \* % $t(a)$  $\begin{bmatrix} 0.5a_{11}^2 & 0.5a_{11}a_{21} \ 0.5a_{21}a_{11} & 0.5(a_{21}^2+a_{22}^2) \end{bmatrix}$ 

## MZ/DZ Cross-Twin Covariance (C)

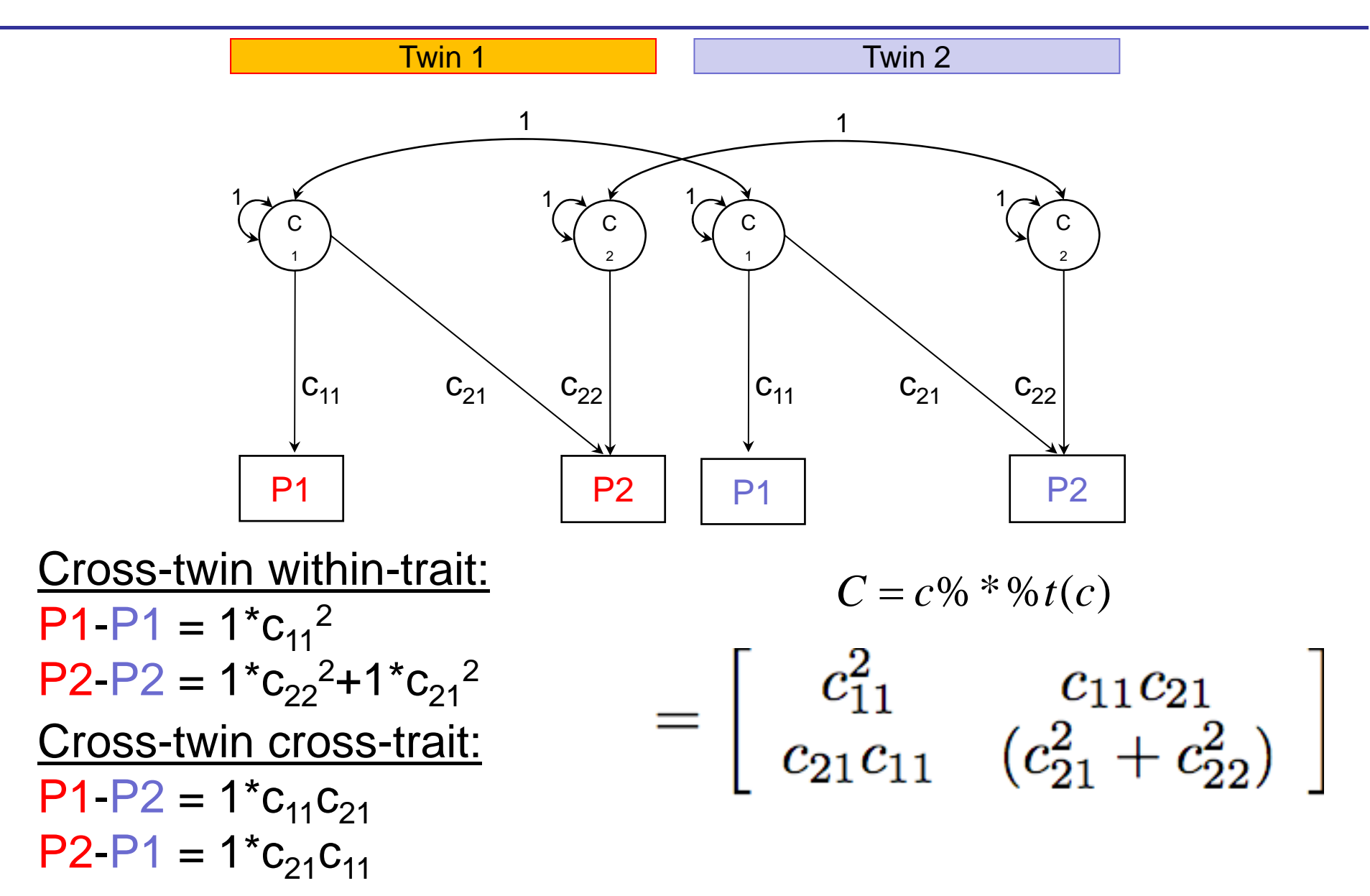

#### Covariance Model for Twin Pairs

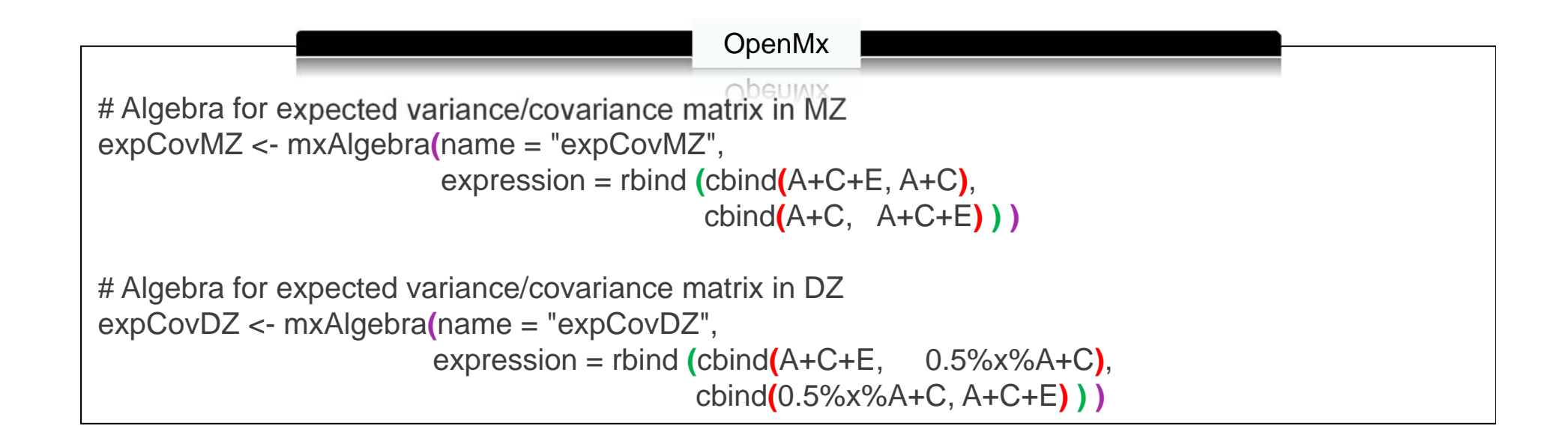

#### Unstandardized vs standardizedsolution

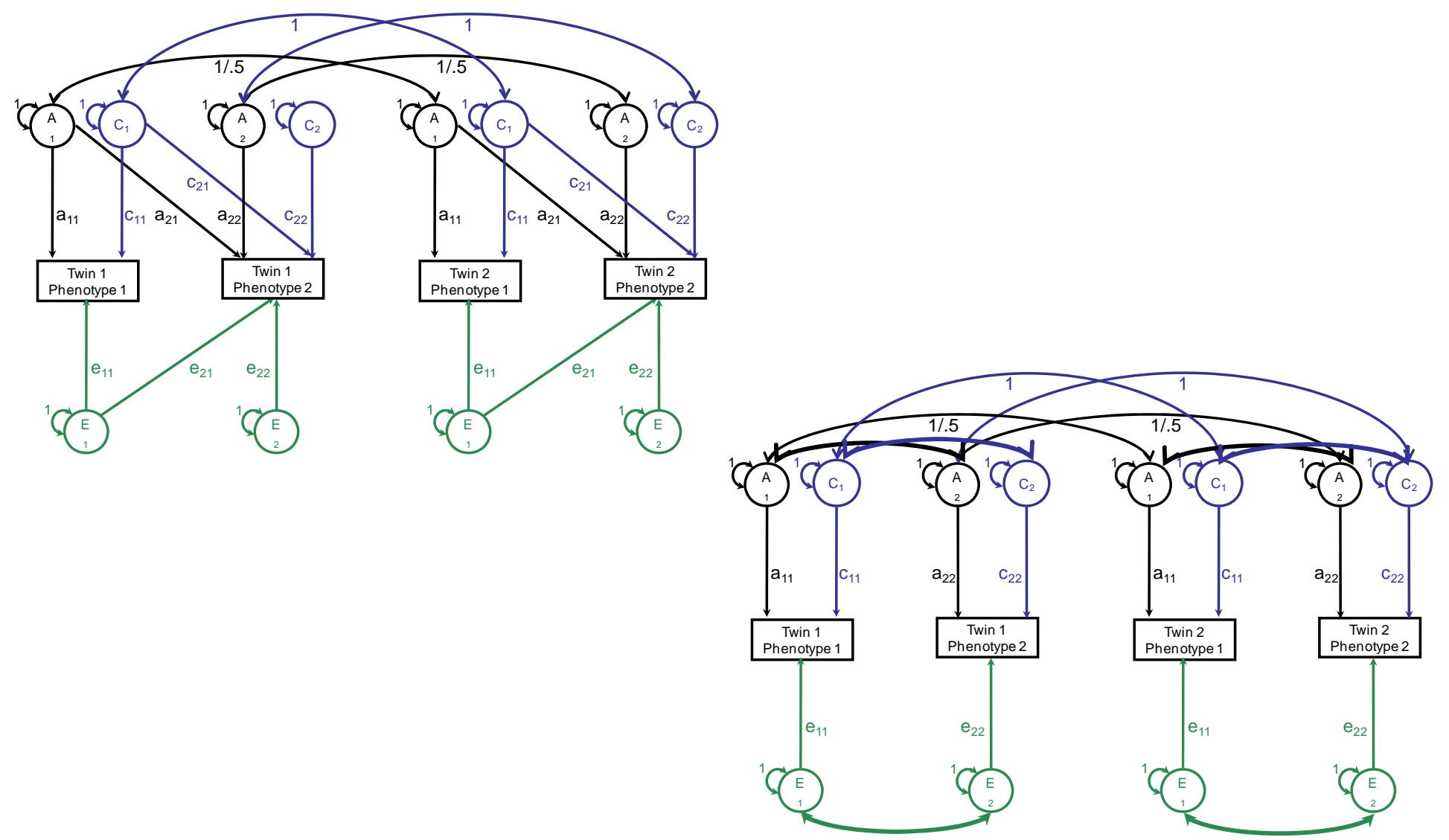

• It is calculated by dividing the genetic covariance by the square root of the product of the genetic variances of the two variables

#### Genetic correlation

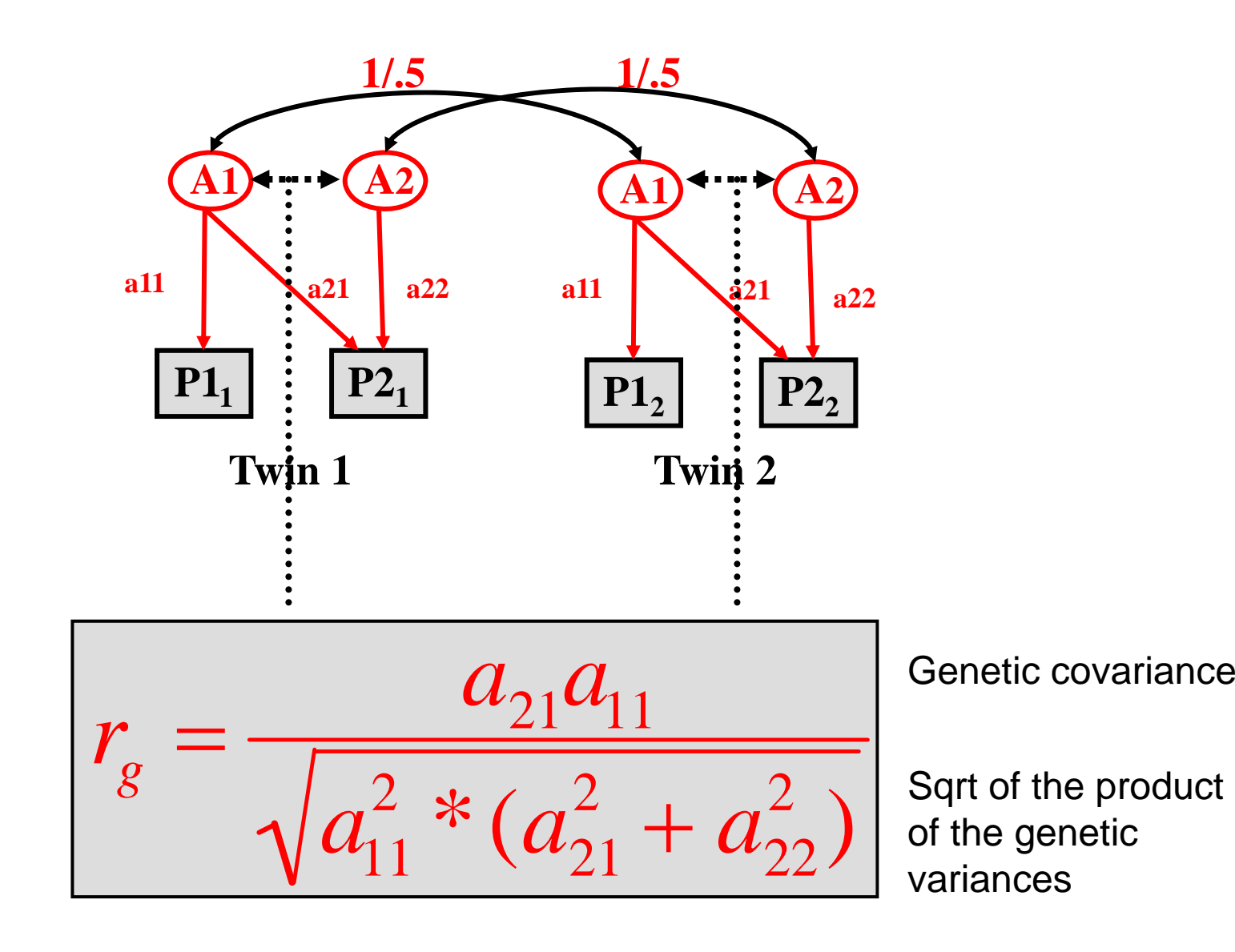

#### Standardized Solution = Correlated Factors Solution

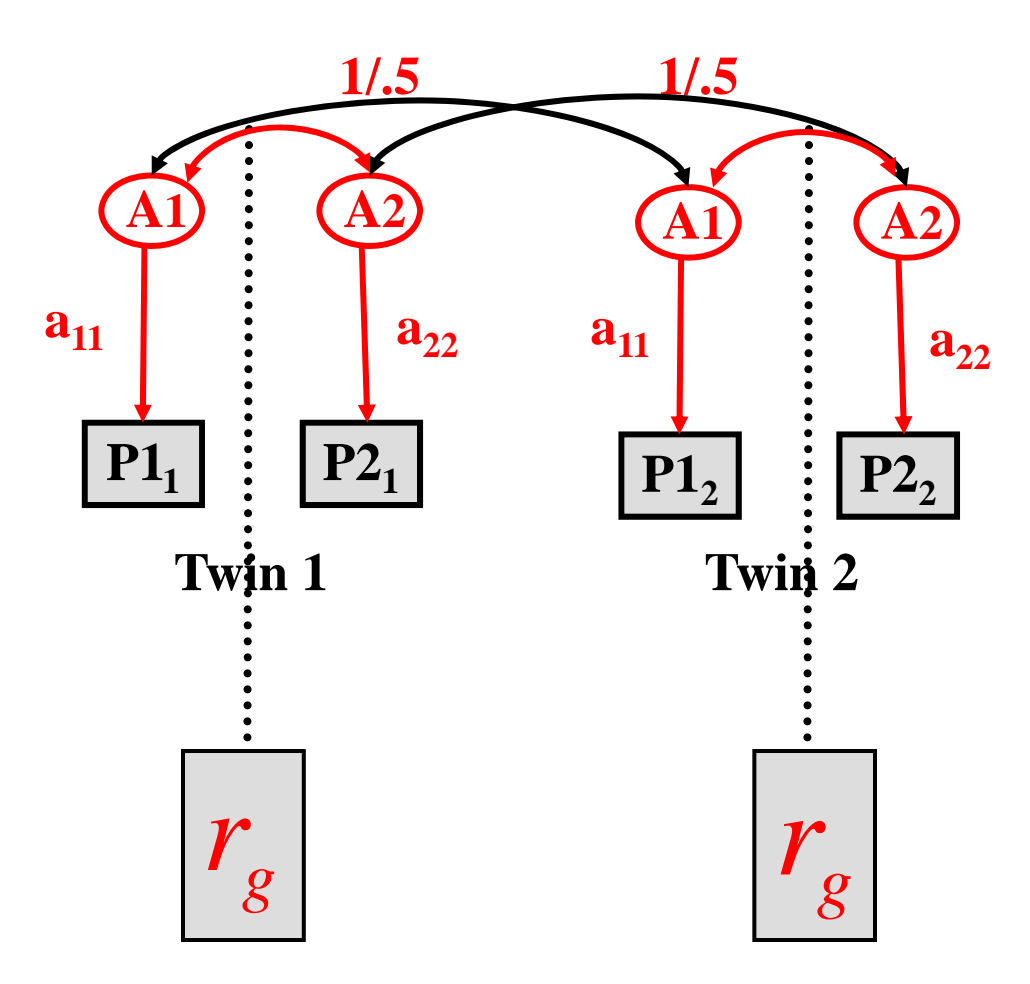

#### Genetic correlation – matrix algebra

$$
\begin{array}{rcl}\n\Sigma_{A} & = & \left[ \begin{array}{cc} a_{11}^{2} & a_{11}a_{21} \\ a_{21}a_{11} & a_{21}^{2} + a_{22}^{2} \end{array} \right] \\
& = & \left[ \begin{array}{cc} \sigma_{A_{11}}^{2} & \sigma_{A_{12}}^{2} \\ \sigma_{A_{21}}^{2} & \sigma_{A_{22}}^{2} \end{array} \right] \\
\left[ \begin{array}{cc} 1 & r_{G} \\ r_{G} & 1 \end{array} \right] = \left[ \begin{array}{cc} \frac{1}{\sqrt{\sigma_{A_{11}}^{2}}} & 0 \\ 0 & \frac{1}{\sqrt{\sigma_{A_{22}}^{2}}} \end{array} \right] * \left[ \begin{array}{cc} \sigma_{A_{11}}^{2} & \sigma_{A_{12}}^{2} \\ \sigma_{A_{21}}^{2} & \sigma_{A_{22}}^{2} \end{array} \right] * \left[ \begin{array}{cc} \frac{1}{\sqrt{\sigma_{A_{11}}^{2}}} & 0 \\ 0 & \frac{1}{\sqrt{\sigma_{A_{22}}^{2}}} \end{array} \right] \\
\text{Cora <- maxAlgebra(name = "rA", expression = solve(sqrt('^*A))% * %A% * % solve(sqrt('^*A)))}\n\end{array}
$$

#### Contribution to phenotypic correlation

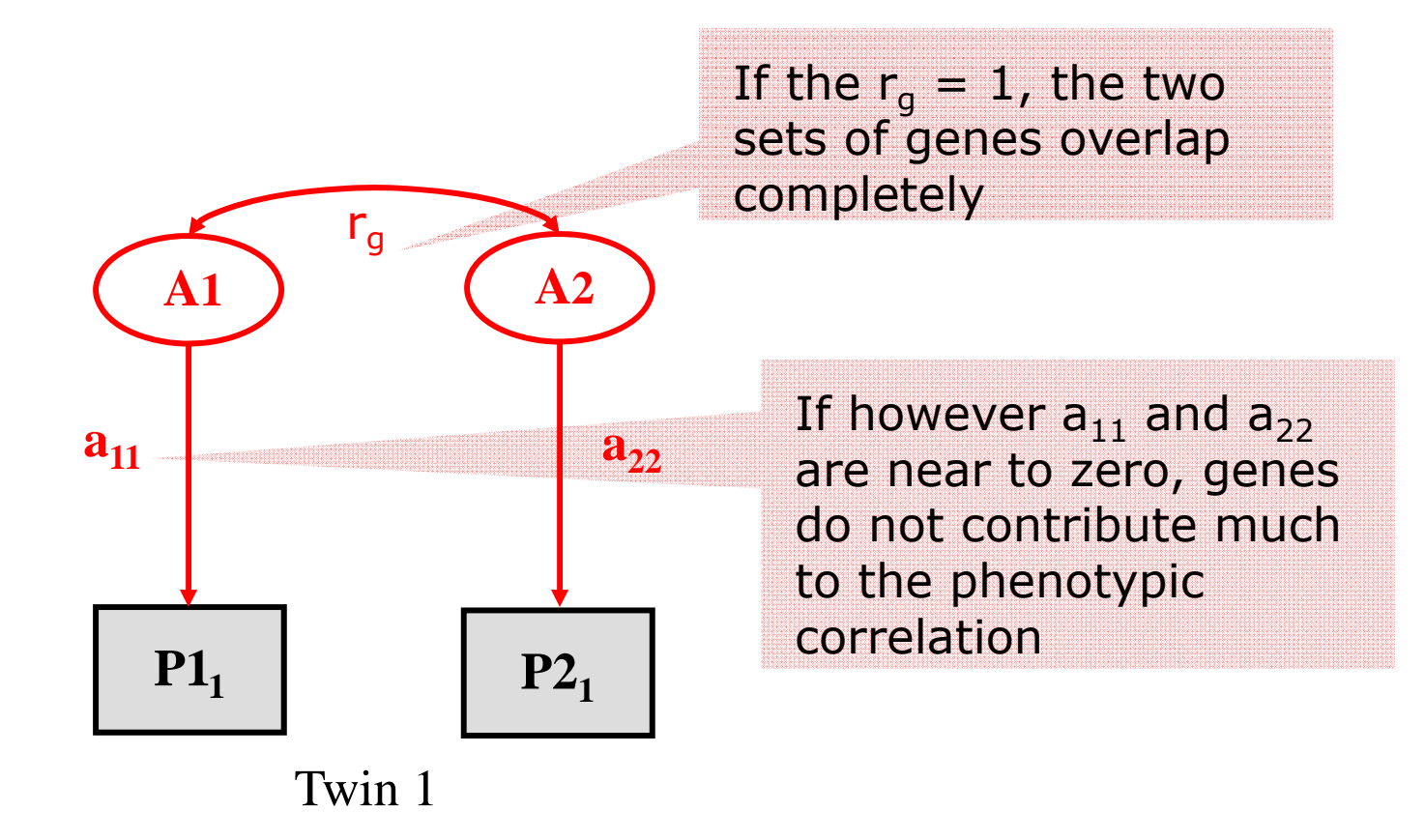

 $\triangleright$  The contribution to the phenotypic correlation is a function of both heritabilities and the  $\sf r_g$ 

#### Contribution to phenotypic correlation

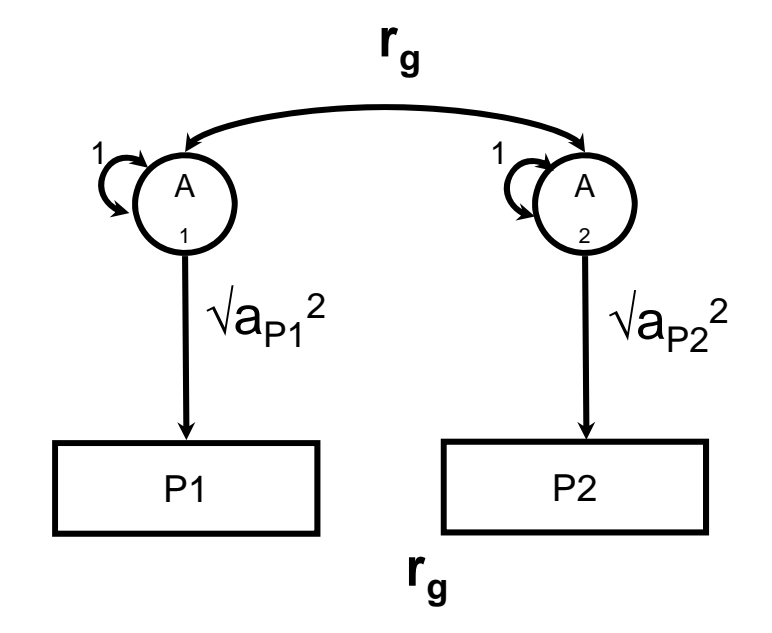

Proportion of  $r_{P1,P2}$  due to additive genetic factors:

$$
\left(\sqrt{a_{P1}^2} * r_g * \sqrt{a_{P2}^2}\right)
$$

*P*1,*P*2 *r*

 $a21a11 + c21c11 + e21e11$ 21 11 *aa*

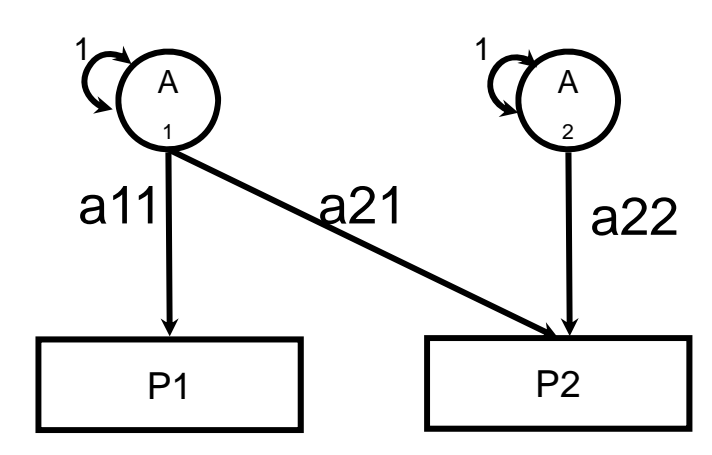

#### Contribution to phenotypic correlation

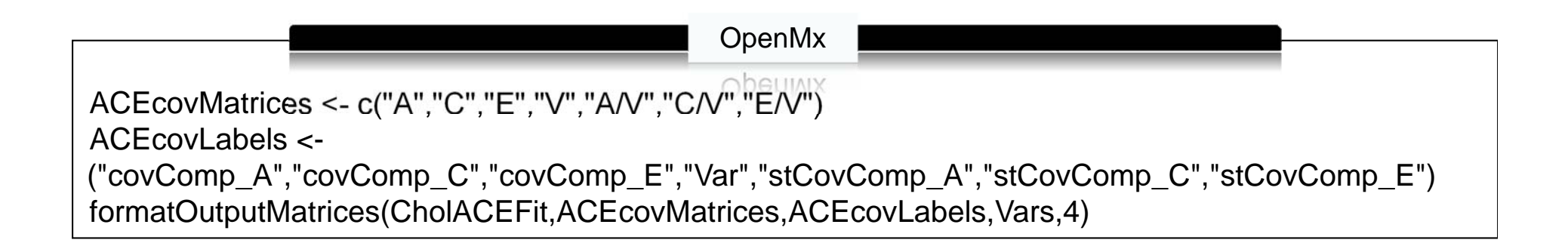

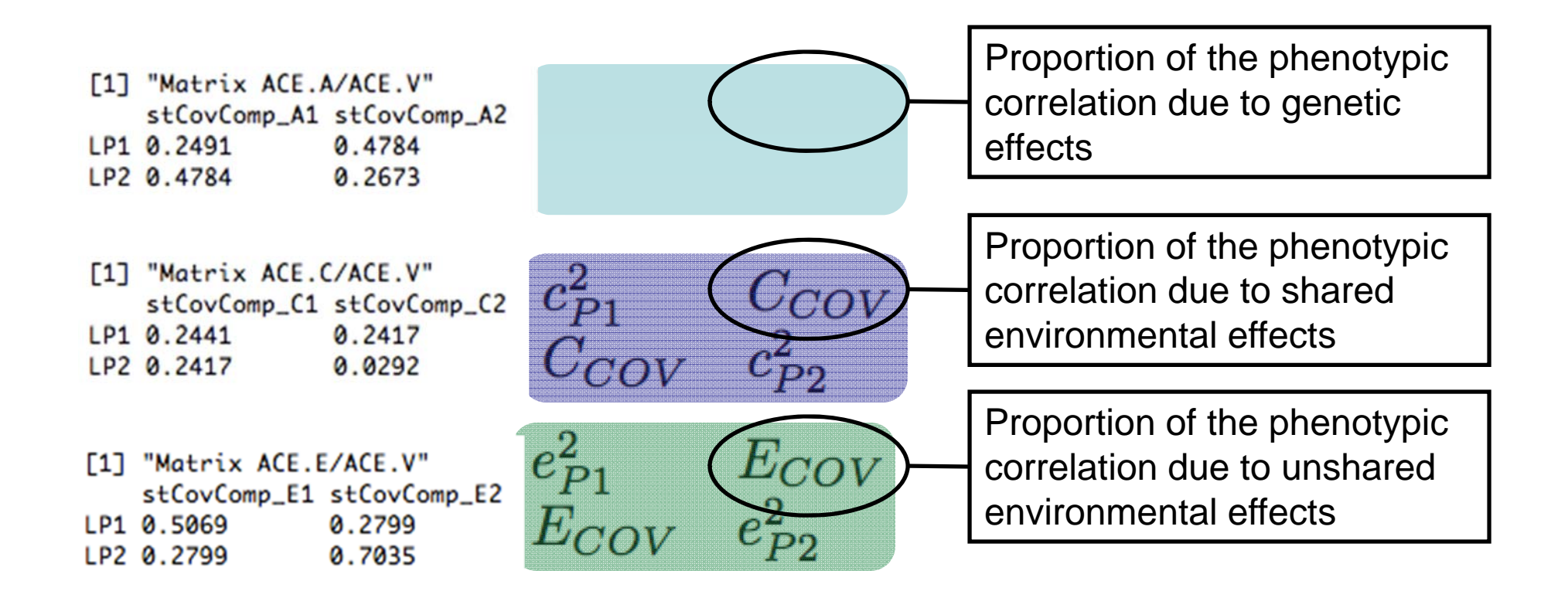

#### Summary / Interpretation

- Genetic correlation ( *r <sup>g</sup>*) = the correlation between two latent genetic factors
	- $-$  High genetic correlation  $=$  large overlap in genetic effects on the two phenotypes
- Contribution of genes to phenotypic correlation = The proportion of the phenotypic correlation explained by the overlapping genetic factors
	- $-$  This is a function of the  $r_g$  and the heritabilities of the two traits

# **Outline**

#### • 11.00-12.30

- Lecture Bivariate Cholesky Decomposition
- $-$  Practical Bivariate analysis of IQ and attention problems
- 12.30-13.30 LUNCH
- 13.30-15.00
	- Lecture Multivariate Cholesky Decomposition
	- Practical Tri- and Four-variate analysis of IQ, educational attainment and attention problems

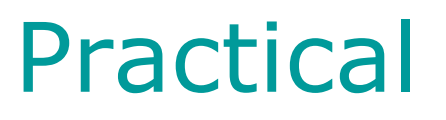

- Replicate findings from Kuntsi et al.
- $\bullet$  126 MZ and 126 DZ twin pairs from Netherlands Twin Register
- Age 12
- FSIQ
- Attention Problems (AP) [mother-report]

- Script CholeskyBivariate.R
- Dataset Cholesky.dat
- Run script **up to saturated model**

#### • Fill in the table with correlations:

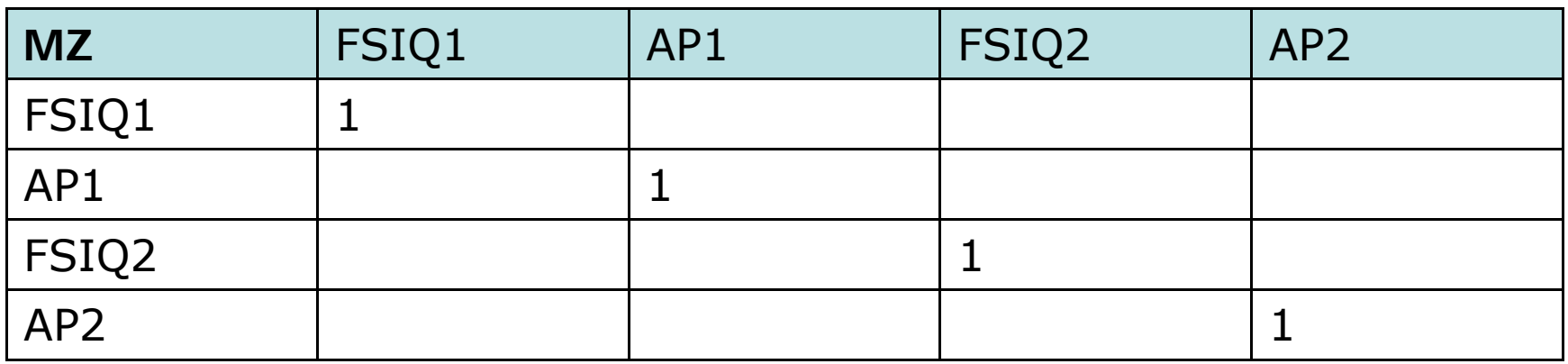

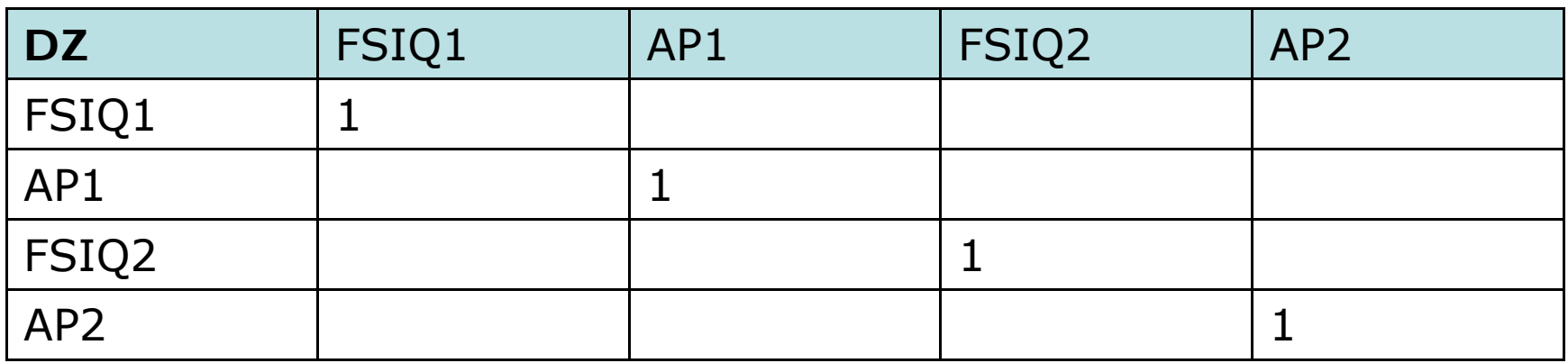

#### Practical – exercise 1 - Questions

- Are correlations similar to those reported by Kuntsi et al.?
- What is the phenotypic correlation between FSIQ and AP?
- What are the MZ and DZ cross-twin cross-trait correlations?
- What are your expectations for the common aetiological influences?
	- Are they familial?
	- If yes, are they genetic or shared environmental?

- Run **Bivariate ACE model** in the script
- Look whether you understand the output. If not, ask us!
- $\bullet$ Adapt the first submodel such that you drop all C
- Compare fit of AE model with ACE model

#### Script: CholeskyBivariate.R

#### • Fill in the table with fit statistics:

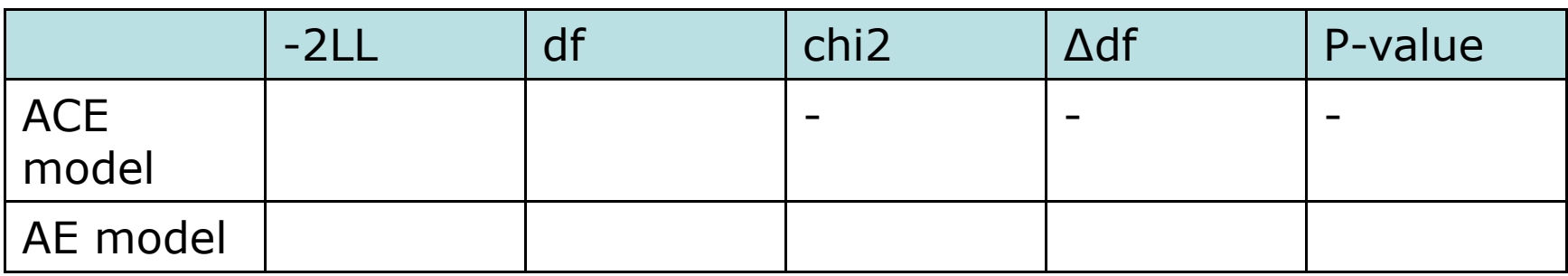

• Question:

– Is C significant?

• Now try to fill in the estimates for all paths in the path model (grey boxes):

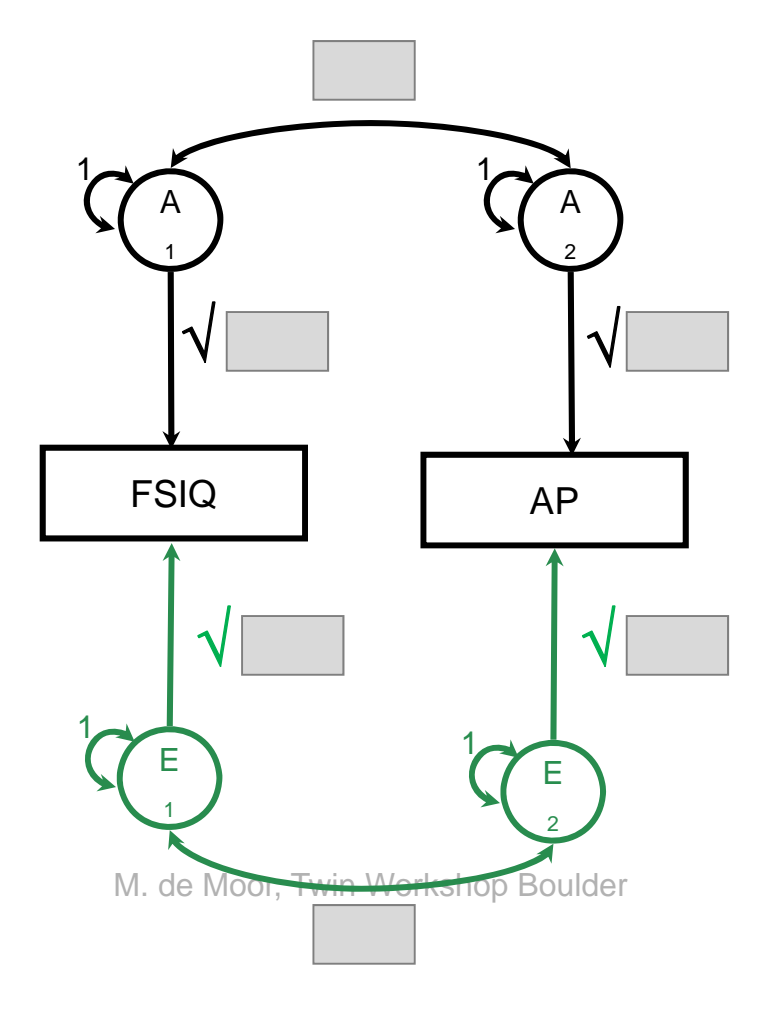